COMMITTENTE:

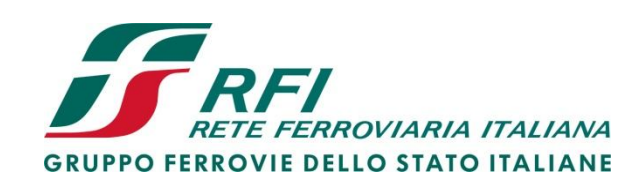

ALTA SORVEGLIANZA:

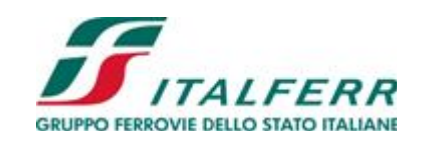

GENERAL CONTRACTOR:

**Cepav due** 

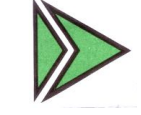

**INFRASTRUTTURE FERROVIARIE STRATEGICHE DEFINITE DALLA LEGGE OBIETTIVO N. 443/01 LINEA A.V. /A.C. TORINO – VENEZIA Tratta MILANO – VERONA Lotto Funzionale Brescia-Verona PROGETTO DEFINITIVO**

**PROGETTO DI MONITORAGGIO AMBIENTALE**

**SISTEMA INFORMATIVO**

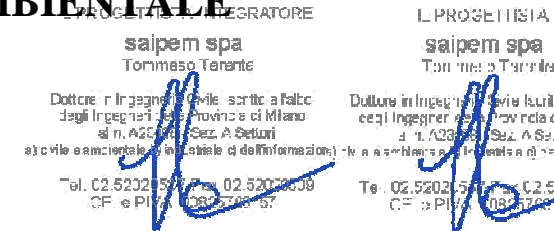

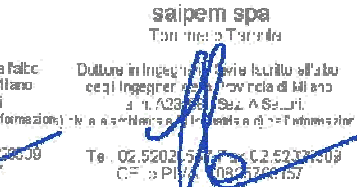

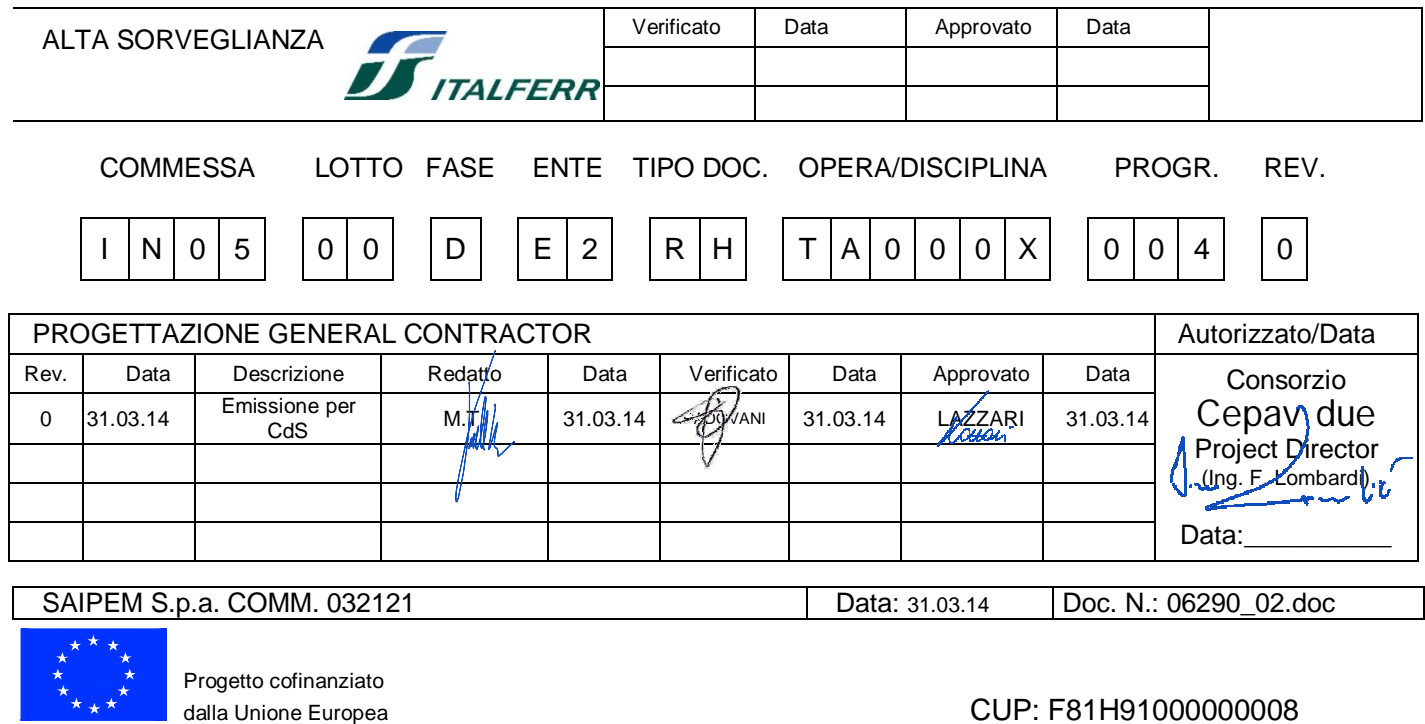

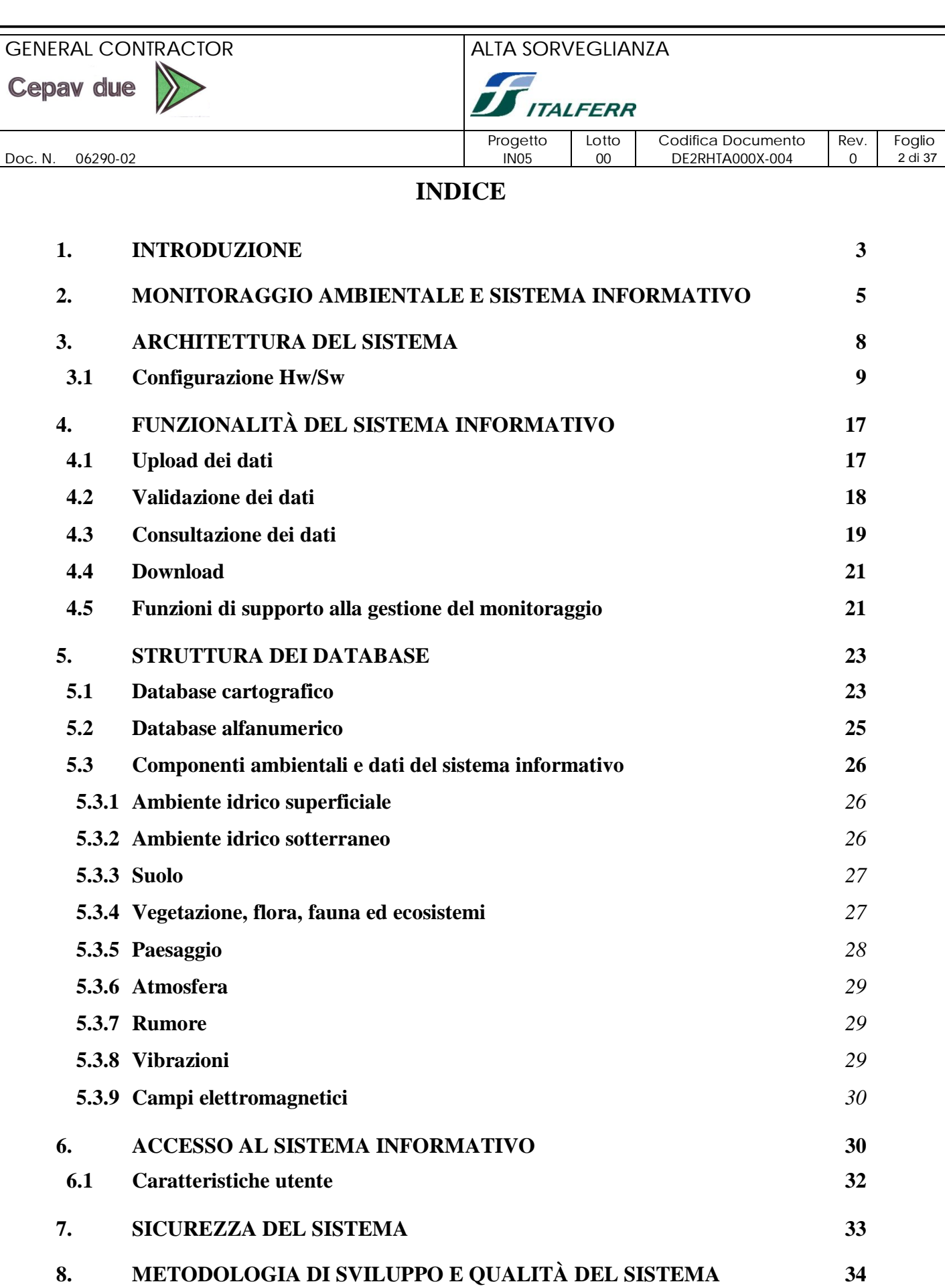

**9. GESTIONE E MANUTENZIONE DEL SISTEMA 37**

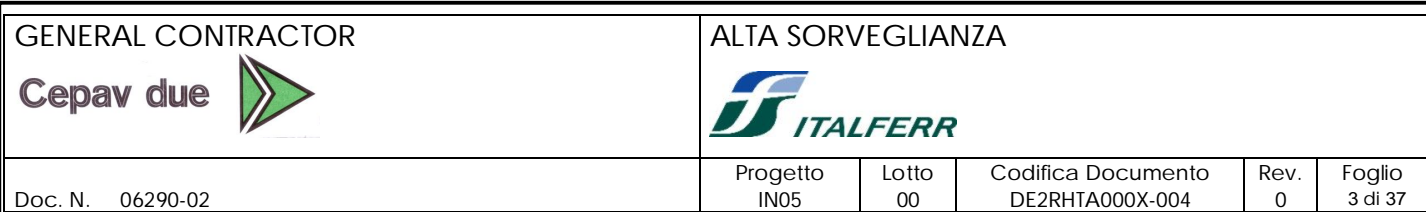

### **1. INTRODUZIONE**

Il progetto di monitoraggio ambientale prevede l'uso di un Sistema Informativo finalizzato alla gestione, validazione, elaborazione, rappresentazione e pubblicazione dei dati raccolti nel corso delle campagne di misura dei parametri relativi alle diverse componenti ambientali.

Il Sistema Informativo è progettato e realizzato secondo criteri metodologici e tecnologici analoghi a quelli adottati nell'ambito di altre infrastrutture analoghe; si basa quindi sulla tecnologia Web e GIS per la pubblicazione in rete e l'elaborazione dei dati di monitoraggio ambientale correlati al territorio oggetto di studio e risiede su un server Internet con proprio dominio.

Questo dominio fornisce una serie di servizi che permettono di gestire in maniera integrata i dati cartografici e alfanumerici raccolti per controllare l'impatto ambientale della costruzione e dell'esercizio della linea ferroviaria.

Il Sistema Informativo viene progettato e sviluppato col duplice obiettivo di rendere disponibile:

- un **sistema di supporto al coordinamento** delle attività di monitoraggio svolte lungo la linea dalle diverse Parti coinvolte nel monitoraggio stesso, con il compito di:
	- rappresentare il tracciato della linea AV e i territori attraversati;
	- fornire un quadro informativo completo ed omogeneo delle aree di monitoraggio, delle stazioni di misura utilizzate e dei rispettivi lotti sotto cui ricadono;
	- gestire, ovvero memorizzare, rappresentare ed analizzare in maniera uniforme le misure e le analisi effettuate dai diversi assegnatari;
	- facilitare il controllo dell'avanzamento e dei risultati delle attività di monitoraggio;
	- rappresentare l'evoluzione nel tempo dei parametri delle diverse componenti ambientali monitorate;
	- confrontare le misure con i riferimenti normativi e gli standard qualitativi esistenti;
	- garantire la sicurezza dei dati e il relativo accesso, in accordo alle regole stabilite dalla procedura di coordinamento delle attività di monitoraggio e dagli Accordi Procedimentali;

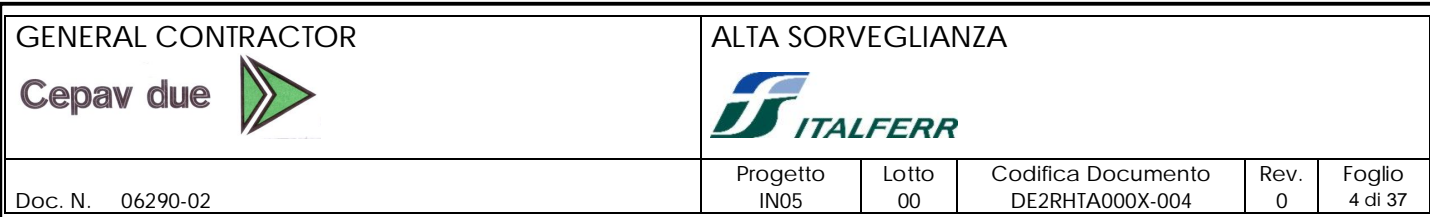

 un **sistema di consultazione** per Enti, Amministrazioni e cittadini che intendono essere informati sull'evoluzione dello stato ambientale del territorio limitrofo alla nuova linea AV nel corso delle attività di costruzione e post operam.

Il Sistema Informativo garantirà la gestione e l'utilizzo dei dati geografici in accordo alle linee guida e agli standard definiti nell'ambito del *Sistema Cartografico di Riferimento e della rete SINAnet;* a tale scopo sarà realizzato un apposito "schema di interfaccia", che garantisca l'interoperabilità e la pubblicazione dei risultati nell'ambito del Portale Cartografico Nazionale, ovvero un reciproco, seppur opportunamente controllato e validato, scambio di dati con SINANet, sistema informativo "ambientale" del Ministero dell'Ambiente, rappresentabile come uno *spazio comune* nel quale la "conoscenza ambientale" è opportunamente organizzata attraverso un modello di dati condiviso e alimentata da una rete di soggetti, chiamati "poli" connessi telematicamente.

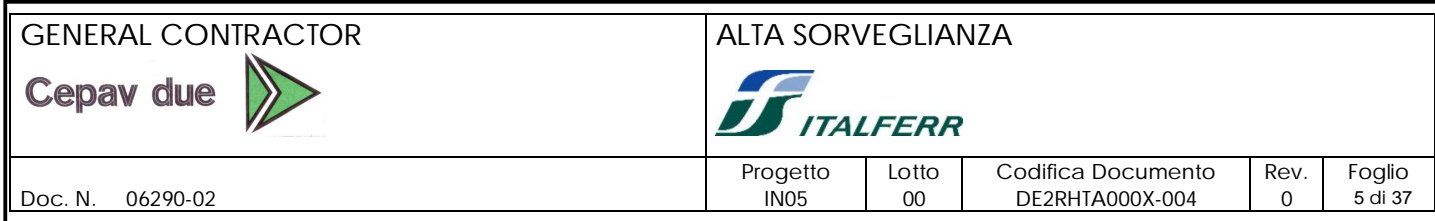

## **2. MONITORAGGIO AMBIENTALE E SISTEMA INFORMATIVO**

Sulla base degli studi di impatto ambientale e del progetto delle opere da realizzare sono state identificate le componenti ambientali con le quali l'infrastruttura potrà interferire in fase di costruzione e in fase di esercizio; per ciascuna componente sono stati definiti gli indicatori ambientali da rilevare e le aree ed i punti da sottoporre a controllo, al fine di definire lo stato qualitativo dell'ambiente.

Su ciascun punto di misura vengono rilevati parametri, diversi a seconda della componente ambientale indagata, idonei a caratterizzare la qualità ambientale, attraverso osservazioni dirette e/o rilievi effettuati con strumenti, quali ad esempio sonde multiparametriche, fonometri, strumenti di laboratorio, ecc.

Le componenti ambientali soggette a monitoraggio sono:

- 1) Atmosfera
- 2) Ambiente idrico superficiale
- 3) Ambiente idrico sotterraneo
- 4) Suolo e sottosuolo
- 5) Vegetazione, flora, fauna ed ecosistemi
- 6) Rumore
- 7) Vibrazioni
- 8) Campi elettromagnetici
- 9) Paesaggio

Il Sistema Informativo è lo strumento che garantisce la gestione e l'analisi dei dati relativi alle misure degli indicatori delle diverse componenti ambientali, in base a quanto previsto dalla procedura di coordinamento e dagli Accordi Procedimentali, che stabiliscono quanto segue:

- le misure vengono effettuate da diversi assegnatari, ovvero dai diversi Consorziati ai quali è affidata la costruzione della linea;
- i dati acquisiti nel corso delle misurazioni vengono prima esaminati da parte dei Consorziati stessi, poi vengono analizzati e valutati dai tecnici della struttura di coordinamento del Consorzio, quindi dai tecnici Italferr e infine dall'Osservatorio Ambientale per valutare la necessità di eventuali interventi correttivi.

Il Sistema Informativo deve dunque garantire le operazioni elencate di seguito:

upload dei dati

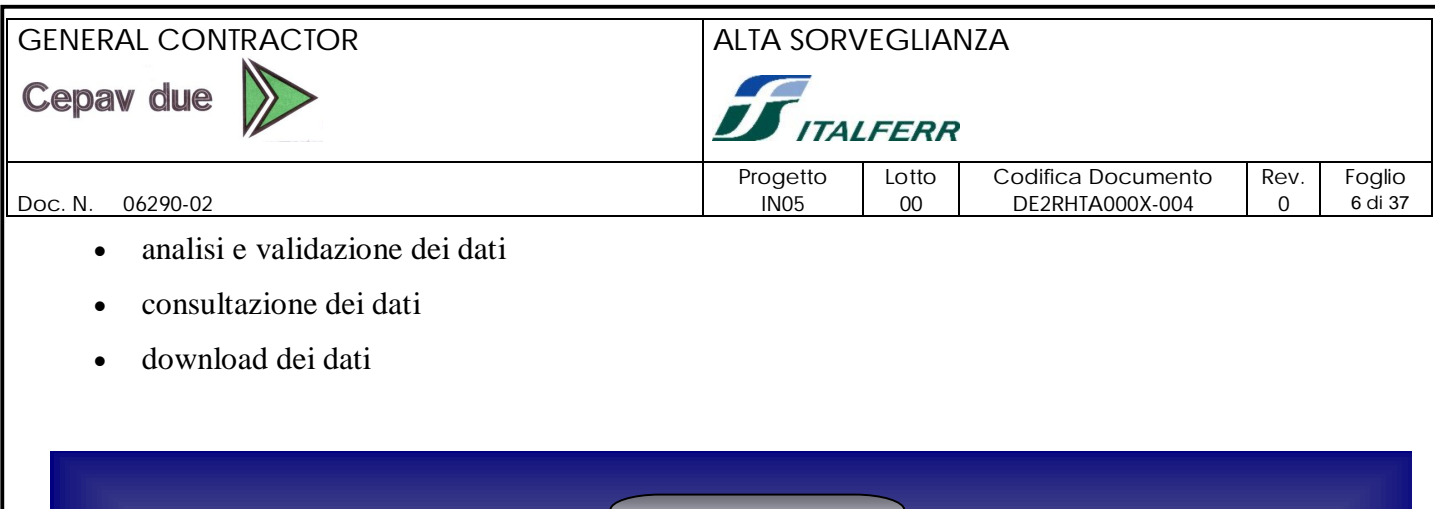

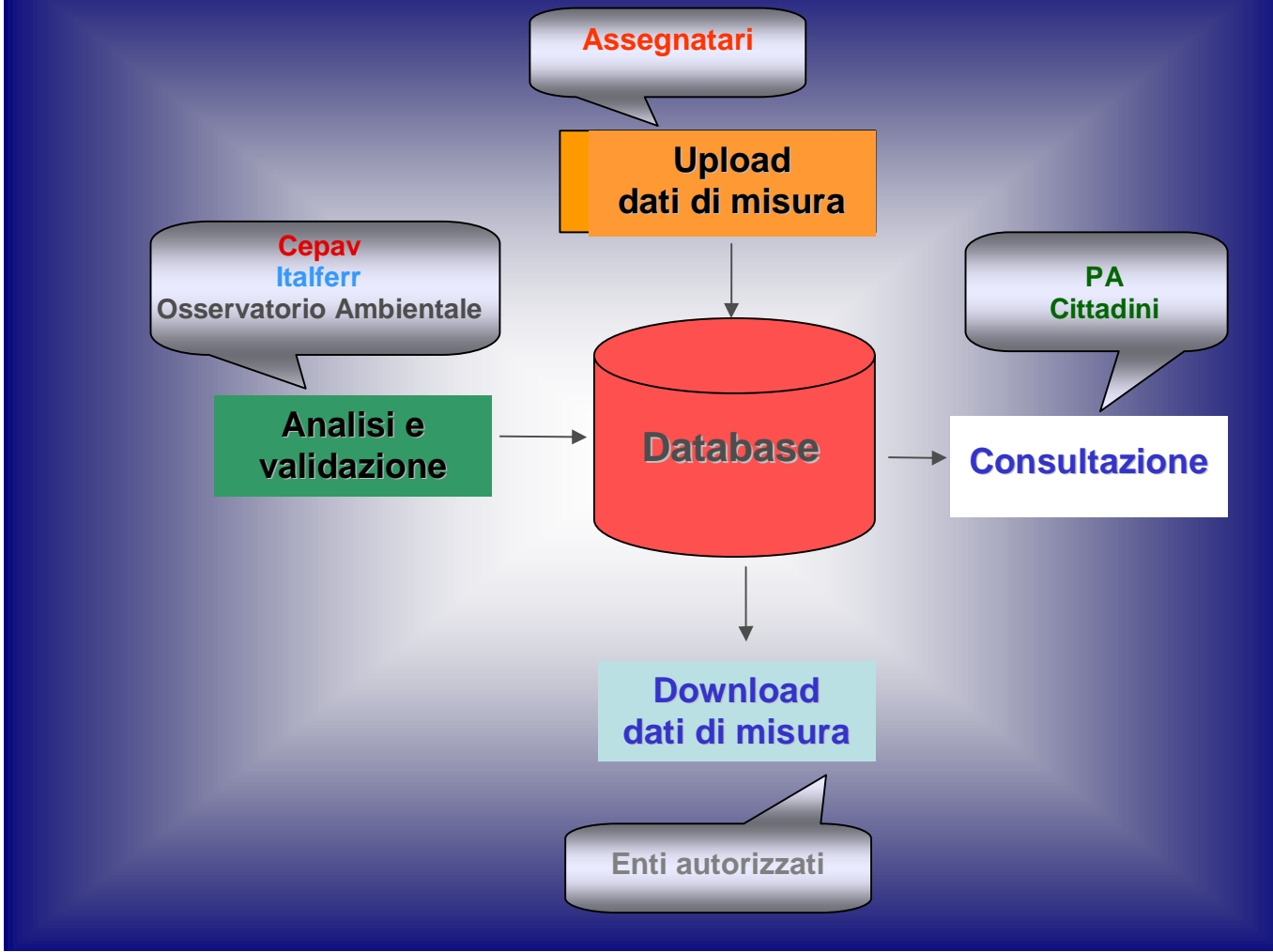

Per una migliore interpretazione dello stato ambientale del territorio interessato dal progetto di costruzione della linea, il sistema, attraverso la componente GIS, rende disponibili i dati e i tools necessari ad un'analisi dei dati di misura correlata all'area geografica di riferimento; consente quindi di effettuare operazioni di rappresentazione grafica del territorio e dei punti di monitoraggio, di navigazione geografica e di link dei dati cartografici relativi ai punti di misura con i corrispondenti dati alfanumerici relativi ai parametri misurati.

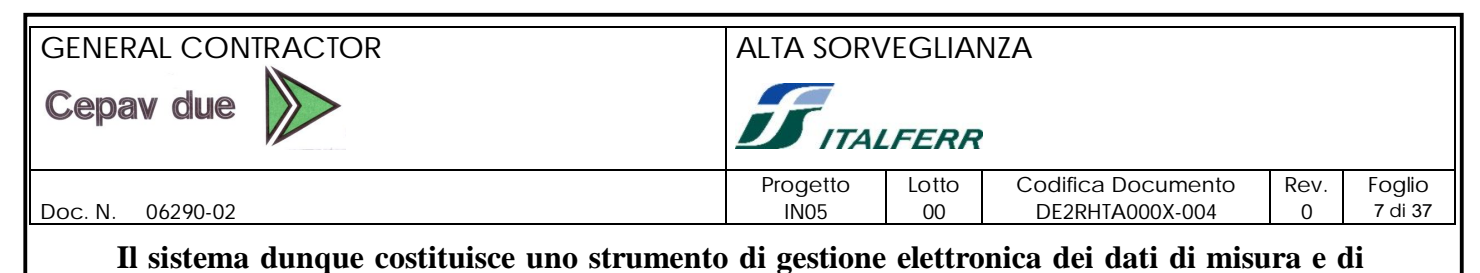

**integrazione dei dati territoriali e di monitoraggio ambientale**.

Di seguito viene fornito uno schema in cui vengono rappresentati sinteticamente la struttura, le funzioni e le categorie di utenti del Sistema Informativo:

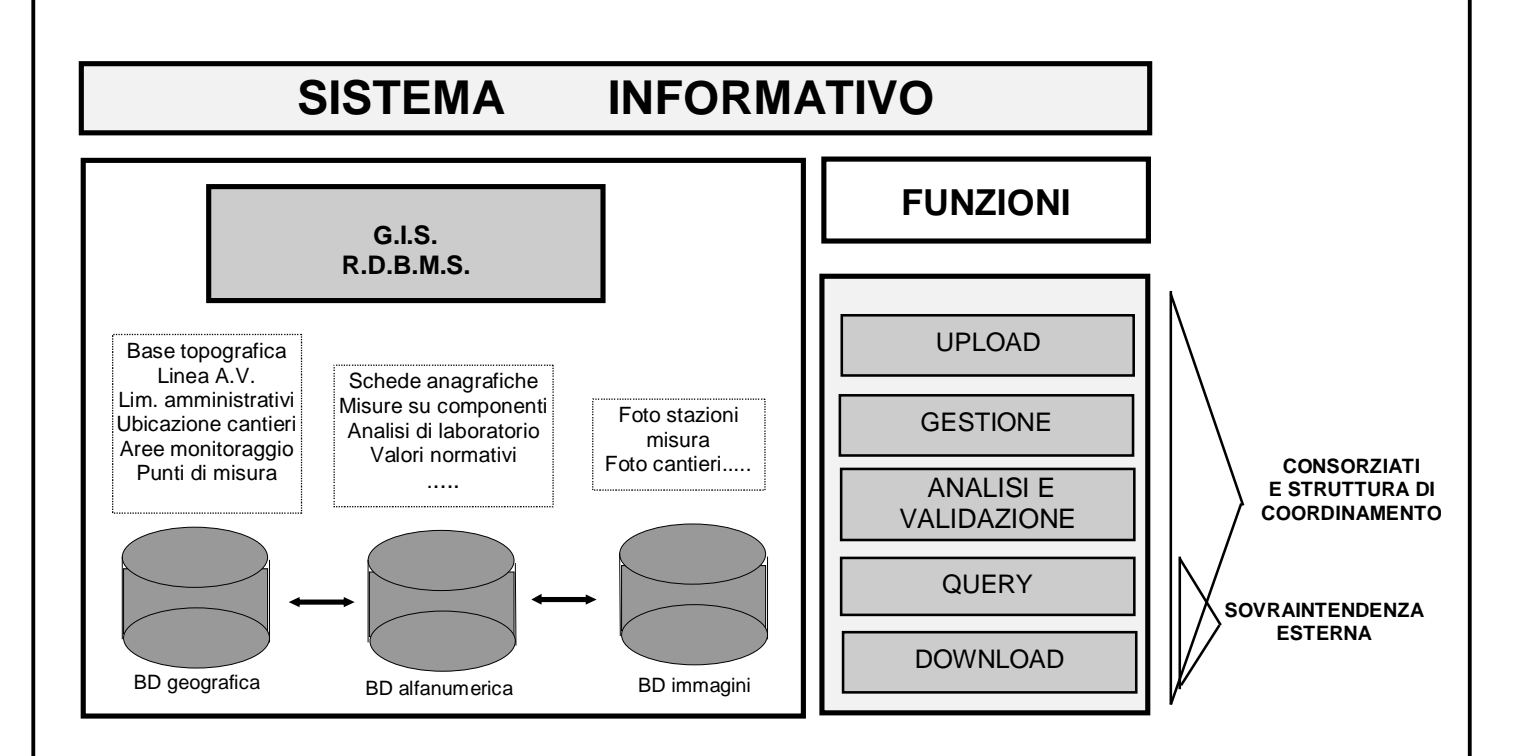

Dallo schema è possibile notare che le funzioni del sistema possono essere raggruppate in due macrocategorie:

- 1. una dedicata alla gestione e al controllo interno del monitoraggio;
- 2. una dedicata alla sovrintendenza esterna.

Questa suddivisione rappresenta anche l'architettura del Sistema, inteso come insieme di due sottosistemi:

- 1. sottosistema di **Gestione**, i cui utenti sono i tecnici della struttura incaricata delle attività di monitoraggio;
- 2. sottosistema di **Consultazione**, i cui utenti possono essere l'Italferr e l'Osservatorio Ambientale e, in generale, tutti coloro che verranno abilitati alla consultazione delle informazioni in esso contenute.

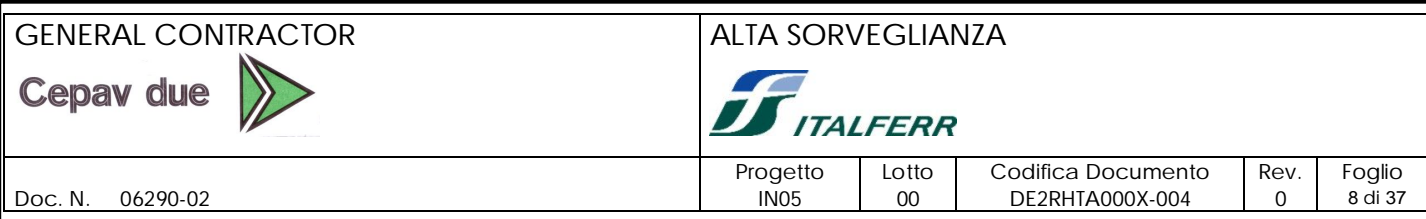

Il primo sottosistema consente di gestire ed elaborare tutti i dati raccolti durante le attività di monitoraggio e di eseguire, oltre alle funzioni di interrogazione e rappresentazione dei dati, anche le funzioni di caricamento, aggiornamento e manutenzione delle banche dati.

Il secondo sottosistema contiene dati di sintesi e le misure a diverso grado di aggregazione e li rende disponibili attraverso funzioni di interrogazione e rappresentazione; non consente di modificare i dati in esso contenuti. I client remoti destinati alla sovrintendenza esterna saranno collegati a tale sottosistema.

Le componenti principali del Sistema Informativo sono:

- la **strumentazione Hw/Sw**, atta a supportare un'architettura distribuita su una rete geografica;
- la **base informativa** georeferenziata, residente sul server e costituita da tutti i dati necessari alla rappresentazione ed analisi dei territori attraversati dalla linea AV, delle aree di monitoraggio e dei cantieri, del tracciato e delle caratteristiche della linea stessa, oltre che di tutte le misure rilevate e dei rispettivi riferimenti normativi; fanno parte della base informativa anche le immagini relative ai cantieri e alle stazioni di misura;
- il **programma applicativo** in cui vengono implementate le funzioni di gestione, visualizzazione e analisi dei dati della base informativa rese disponibili all'utente tramite un'interfaccia grafica user-friendly.

## **3. ARCHITETTURA DEL SISTEMA**

La realizzazione del Sistema Informativo ha lo scopo di fornire uno strumento di raccolta e analisi dei dati di monitoraggio ambientale, finalizzato alla valutazione dello stato di qualità ambientale del territorio attraversato dalla linea AV nelle fasi ante, corso e post-operam e alla divulgazione delle informazioni raccolte.

In base a questi presupposti e all'organizzazione, in termini di compiti e responsabilità, delle attività di monitoraggio ambientale, sono stati individuati i seguenti requisiti per il Sistema Informativo:

- gestione integrata di dati alfanumerici e geografici, per fornire un quadro completo e di facile interpretazione dell'andamento delle misure rilevate, nel tempo e nello spazio, ovvero durante le diverse fasi del progetto di costruzione della linea e lungo tutto il territorio interessato;
- facilità di accesso e di utilizzo;

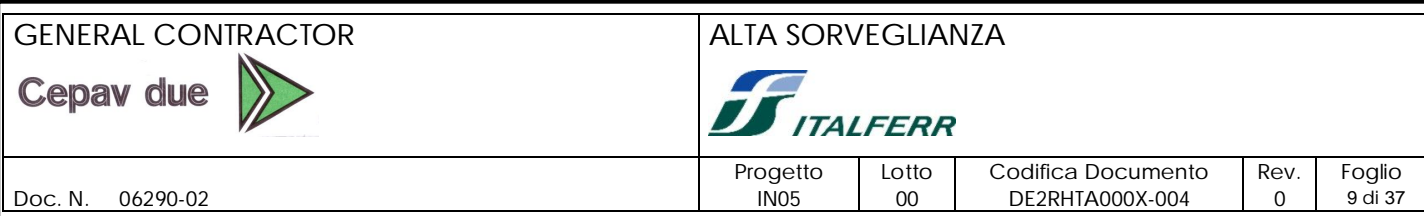

- disponibilità di funzioni di analisi spaziale e temporale dei dati;
- correlazione dei dati di monitoraggio con lo stato d'avanzamento dei lavori di costruzione dell'opera;
- sistema multi-utente, per supportare le attività delle diverse Parti coinvolte nel processo di esecuzione, controllo e approvazione delle attività di monitoraggio;
- sistema distribuito in rete, per consentire l'accesso al sistema dalle diverse ubicazioni geografiche delle sedi delle Parti coinvolte;
- pubblicazione del sistema in Internet per garantire l'accesso a chiunque sia interessato a conoscere i risultati delle attività di monitoraggio;
- interoperabilità con il Portale Cartografico Nazionale, garantita dalla conformità agli standard definiti dal progetto del Sistema Cartografico di Riferimento e della rete SINAnet, finalizzata alla pubblicazione e condivisione dei risultati di monitoraggio;
- possibilità di estendere la base informativa, le funzionalità e l'utenza potenziale;
- compatibilità con i prodotti software in uso presso Ministero dell'Ambiente e APAT.

In base a questi requisiti sono state effettuate le scelte tecnologiche di base relative alla piattaforma Hw/Sw del sistema, che ha condotto al progetto e realizzazione di un sistema informativo, caratterizzato dall'uso della tecnologia GIS e Web.

#### **3.1 Configurazione Hw/Sw**

La piattaforma Hw/Sw del SI è costituita da un server (dotato di una connessione permanente alla rete Internet) che costituisce un nodo Web con proprio dominio, regolarmente registrato alla Registration Authority Italiana.

Il **server** è equipaggiato con il sistema operativo Microsoft Windows Server e il WebServer Apache; relativamente ai pacchetti G.I.S. e R.D.B.M.S., saranno utilizzati i prodotti della Suite ArcGIS per la gestione e pubblicazione dei dati geografici e Oracle per la gestione dei dati alfanumerici; in particolare:

- ArcGIS con licenza ArcInfo e ArcIMS, della Esri Inc.;
- ORACLE (DBMS, IAS e Developer) della Oracle C.

Tale configurazione garantisce la piena compatibilità con i prodotti software adottati dal Ministero dell'Ambiente e della Tutela del Territorio.

Il sistema si basa su un'architetura 3-tier o multilivello che, schematicamente, può essere rappresentata nel modo seguente:

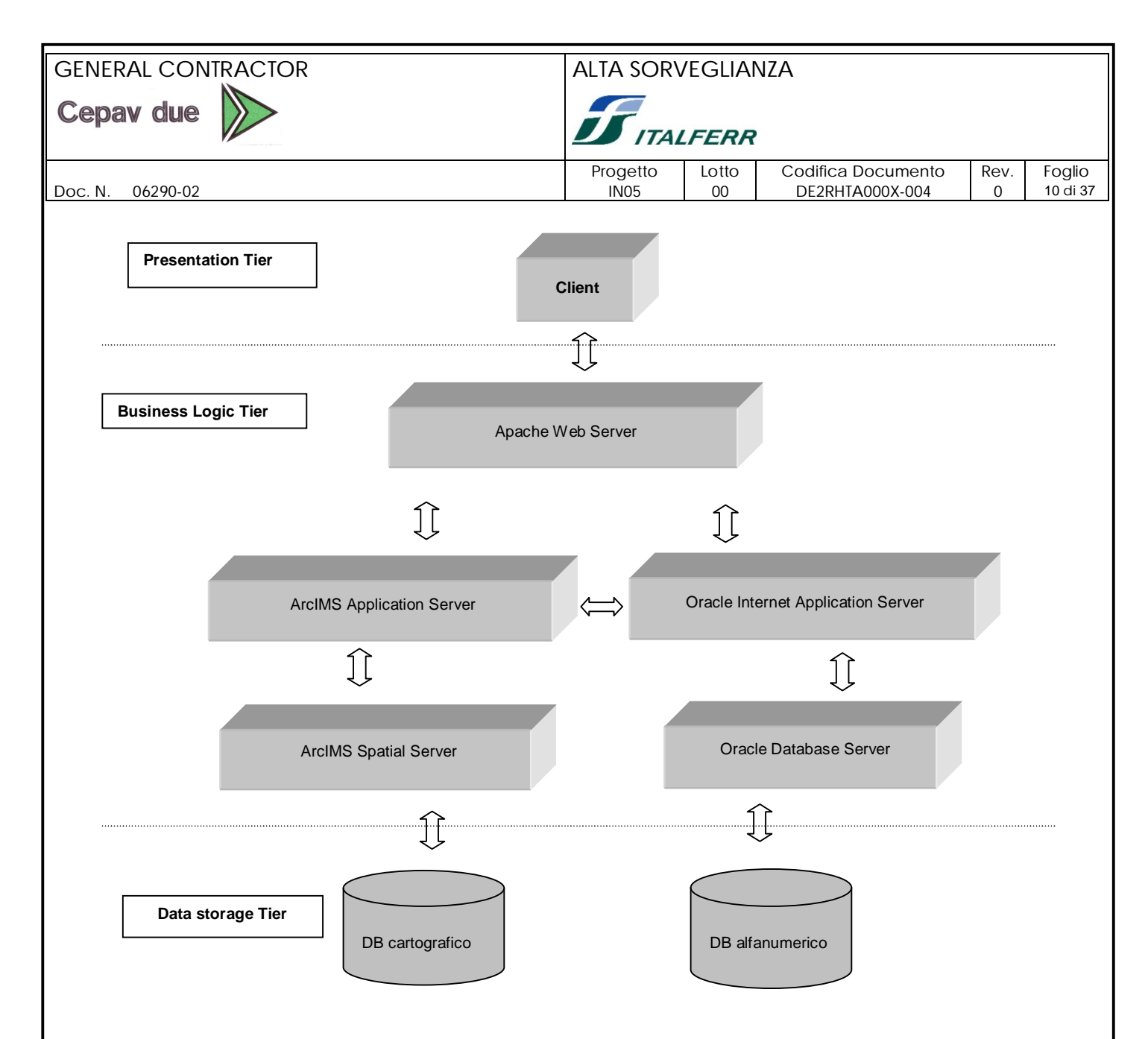

Un'architettura multi-tier ha le seguenti componenti:

- un client che attiva un'operazione; tipicamente un client, in questo tipo di piattaforma, coincide con un browser come Microsoft Internet Explorer o Netscape Navigator;
- una o più applicazioni server che eseguono parte delle operazioni; un'application server è un processo che fornisce l'accesso dei dati al client ed esegue alcune delle operazioni di query. Può essere utilizzata come interfaccia tra il client e il database server, fornendo un livello aggiuntivo di sicurezza;
- un database server che svolge la funzione di repository.

Questa architettura permette di usare un'application server per:

- Validare le credenziali di un client
- Connettersi ad un data server

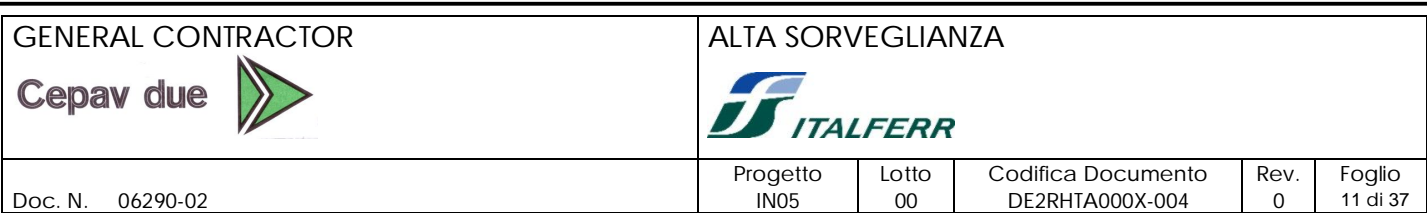

Eseguire le operazioni per conto del client

I dati, spaziali e alfanumerici, sono organizzati rispettivamente in:

- un database geografico, organizzato in shapefile e file tiff georeferenziati;
- un database alfanumerico strutturato in tabelle Oracle;

mentre i servizi, di mapping, di query, di upload e download dei dati sono resi disponibili attraverso pagine Html, dotati di link a script che attivano richieste al WebServer, che le inoltra poi ad ArcIMS Application Server e ad Oracle Internet Application Server, che attivano i processi necessari per soddsfare le richieste stesse e inviare le risposte ai client.

I requisiti Hw/Sw dei **client** si limitano alla disponibilità di un qualsiasi browser Internet.

Nel seguito del presente paragrafo vengono descritte le caratteristiche principali di ArcIMS, di ArcGIS e del R.D.B.M.S. Oracle.

#### **ARCIMS**

ArcIMS è uno strumento potente, scalabile, basato su standard che permette di disegnare e gestire rapidamente siti GIS su Web. ArcIMS è un Web - GIS che consente di creare a livello centrale e distribuire agli utenti distribuiti in Intranet e/o Internet una vasta gamma di mappe, dati e applicazioni GIS. Molti tipi di applicazioni client possono connettersi e utilizzare il sito Web ArcIMS, andando dai viewers gratuiti HTML e Java, inclusi con ArcIMS, per l'utilizzo dei quali ad applicazioni più avanzate di ArcGIS Desktop, ArcPad e i dispositivi wireless. Una grande quantità di utenti può accedere simultaneamente al sito Web e possono essere eseguite più richieste contemporaneamente. L'architettura ArcIMS è altamente scalabile e può essere facilmente esteso per soddisfare l'eventuale aumento di richieste nel tempo.

L'utente di ArcIMS necessita soltanto di un browser per visualizzare e analizzare il contenuto di una database geografico.

ArcIMS permette di:

- creare, disegnare e gestire siti Web; è dotato infatti di tutti i tool necessari sia per autorizzare e pubblicare pagine e mappe in rete, sia per monitorare e gestire il sito, anche da remoto;
- basare la comunicazione su linguaggi standard, in particolare sull' Extensible Markup Language (XML);
- sviluppare services personalizzati per la rappresentazione ed interrogazione dei dati spaziali; è compatibile con molti altri prodotti di sviluppo di applicazioni basate sulla tecnologia Web;

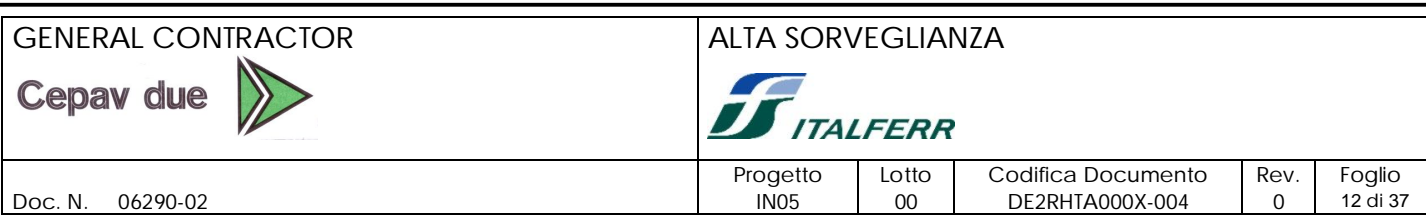

- integrare dati locali e dati distribuiti in rete e gestire i diversi formati senza la necessità di convertirli in un formato proprietario;
- personalizzare i client usando script Visual Basic o Java;
- avere un'architettura aperta e scalabile, che consente di passare facilmente e velocemente da un'applicazione per i pochi utenti di una Intranet ad un'applicazione su Internet;
- configurare il load balancing per l'ottimizzazione delle prestazioni in presenza di considerevoli quantità di accessi concorrenti.

Tutte le principali funzionalità di ArcIMS sono accessibili direttamente da wizard intuitivi che guidano la creazione di servizi cartografici, il disegno delle pagine Web, la pubblicazione e l'amministrazione dei siti.

## **ARCGIS**

ArcGIS è uno dei pacchetti GIS più diffusi e costituisce un sistema completo per la creazione, gestione, integrazione ed analisi di dati geografici; esso include, oltre agli strumenti per la produzione cartografica e l'analisi dei dati, anche strumenti per l'editing e l'elaborazione di dati geografici e di sistemi di dati, quali le coperture e i geodatabase.

ArcGIS, quale evoluzione di Arc/Info, presenta tutte le innovazioni in grado di sfruttare al meglio i più moderni ambiti tecnologici, pur mantenendo la perfetta compatibilità con le applicazioni ed i dati già disponibili sul mercato. Esso è la prima versione di un sistema completo, integrato ed unico per la creazione, gestione, integrazione ed analisi di dati geografici. ArcGIS comprende le funzionalità necessarie per un GIS professionale ed in aggiunta una lunga lista di nuovi elementi:

- Automazione dei dati ed editing sono stati migliorati, grazie a numerosi strumenti avanzati per la costruzione delle feature
- Gestione di Dati è migliorata attraverso un'applicazione del tipo di Gestione Risorse, per la visualizzazione di tutti i dati geografici e per la gestione del metadati
- Geoprocessing e manipolazione dei dati possibili attraverso wizards e strumenti per la conversione ed analisi
- Facile integrazione di dati da qualsiasi server ArcIMS per analisi con dati in locale.

Inoltre ha un numero di tools unici che sono diventati uno standard per gli utenti GIS:

 Proiezioni immediate sia con dati vettoriali che con dati raster, che consentono di risparmiare tempo.

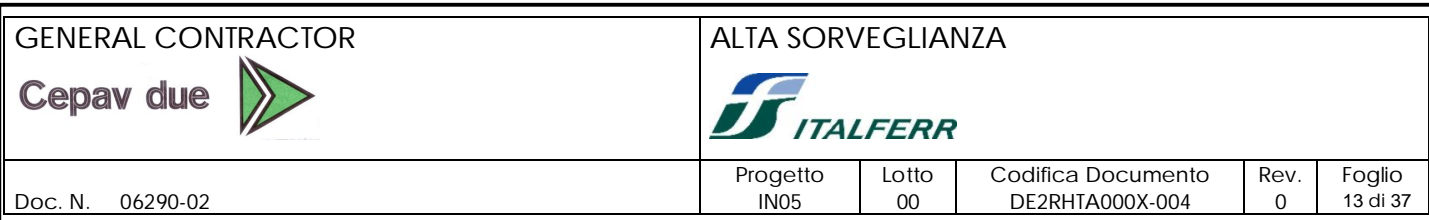

- Produzione di mappe di alta qualità, grazie anche alla possibilità di regolare la trasparenza di qualsiasi layer, sia vettoriale che raster.
- Funzionalità di report e grafici di alta qualità, che rendono più semplice comunicare le valutazioni delle realtà rappresentate nella mappa.

ArcGIS lavora con i formati dati già esistenti e con il nuovo modello dati basato sul geodatabase, basato sulla tecnologia dei DBMS, con un modello dati che supporta il versioning e che supporta anche oggetti con attributi e comportamenti. Questo permette una gestione integrata dei dati ed un ambiente di editing ed aggiornamenti multiutente.

ArcGIS è facilmente utilizzabile, essendo dotato di un'interfaccia utente intuitiva che rende il GIS accessibile a tutti. Il software è strutturato dal punto di vista logico in applicazioni separate che si occupano di visualizazzione e gestione mappe, gestione dei dati, geoprocessing. Risultati importanti possono essere ottenuti con il minimo sforzo. ArcGIS include anche standard per Metadati geografici (Federal Geographic Data Commission, FGDC), standard per il Web (Extensible Markup Language, XML), standard per le comunicazioni in rete (TCP/IP), ed una notazione standard per la modellazione di oggetti del mondo reale (Unified Modeling Language, UML).

L'insieme degli oggetti software che costituisce ArcGIS è noto con il nome di ArcObjects. Sono forniti più di 1.100 componenti COM in un modello ben documentato. La personalizzazione viene effettuata utilizzando il linguaggio Visual Basic for Application integrato nel software, oppure con un qualunque linguaggio COM come Visual Basic, Visual C++ o Delphi.

ArcGIS oltre a soddisfare le necessità degli utenti finali fornendo applicazioni GIS gia' pronte, fornisce agli utenti più avanzati e agli sviluppatori delle possibilità di personalizzazione complete. Anche utenti non sviluppatori possono personalizzare ArcGIS utilizzando gli strumenti drag - and - drop e menu - driven. Lo standard industriale Visual Basic for Application e' fornito integrato con gli applicativi e puo' essere usato per tutti i lavori di personalizzazione. I programmatori avanzati e gli sviluppatori di applicazioni commerciali hanno a disposizione un modello dati ad oggetti e strumenti completamente estensibili; inoltre sono anche disponibili delle API per una gestione dei dati aperta. Un qualunque linguaggio COM puo' essere usato per personalizzare ed estendere ArcGIS.

ArcGIS/ArcInfo comprende due ambienti applicativi: ArcInfo Desktop e ArcInfo Workstation finalizzati a creare, aggiornare, visualizzare, interrogare ed analizzare dati GIS.

## GENERAL CONTRACTOR ALTA SORVEGLIANZA **Cepav due ITALFERR** Progetto Lotto Codifica Documento Rev. Foglio Doc. N. 06290-02 IN05 00 DE2RHTA000X-004 0 14 di 37

ArcInfo Desktop include un completo set di tool per la gestione, l'analisi e la conversione dei dati.ArcGIS Desktop comprende tre applicazioni integrate chiave:

ArcMap è l'applicazione centrale di ArcGIS Desktop, utilizzata per tutte le operazioni cartografiche, dalla produzione all'analisi all'editing. ArcMap consente di gestire mappe dotate di un layout di pagina contenente una finestra grafica, o vista, con una serie di livelli, legende, scale chilometriche, simbologia per l'orientamento e altri elementi

ArcCatalog ha la duplice funzione di organizzare e gestire i dati GIS; dispone degli strumenti necessari per la navigazione e la ricerca di informazioni geografiche, la creazione e la visualizzazione dei metadati, la definizione della struttura dei vari livelli di dati geografici

ArcToolbox consente l'esecuzione di operazioni, anche complesse, di geoprocessing (come overlay, buffer, append) e l'export/import verso altri formati dati, attraverso specifici tools che consentono di convertire i dati, di eseguire operazioni di aggregazione o generalizzazione, di sovrapporre layer, creare delle zone di rispetto intorno a particolari locazioni geografiche, calcolare statistiche ecc. Ogni tool prevede una serie di wizard che guidano l'utente nella realizzazione della funzione specifica.

ArcInfo Workstation è costituito dalle classiche interfacce Arc, ArcEdit, ArcPlot, Arc Macro Language e fornisce potentissime funzionalità di analisi e geoprocessing.

#### **ORACLE DBMS (Database Server)**

Il database Oracle è progettato appositamente come piattaforma di sviluppo e implementazione Internet. Esso, perfezionando una tecnologia riconosciuta oramai come leader del mercato, rende estremamente semplice la creazione di *Intranet* dinamiche, basate su database, e lo sviluppo di applicativi basati sul Web.

Vanno evidenziate le componenti di Oracle Text comeservizi di gestione testi , per sfruttare le potenti capacità di ricerche su grandi quantità di testo ; integra le caratteristiche relazionali del database con le funzioni di indicizzazione di un puro sistema di full text retrieval per la gestione e la ricerca di dati non strutturati (documenti testuali) attraverso SQL standard. Con il modulo *Oracle interMedia*, il database Oracle è in grado di gestire contenuto multimediale, consentendo agli applicativi di incorporare facilmente testo, immagini e audio/video. Di seguito vengono riassunte le principali caratteristiche.

#### **Alta disponibilità**

- Garanzia della disponibilità delle informazioni,
- garanzia sulla protezione dei dati (garanzia di rollback di transazioni non completate),

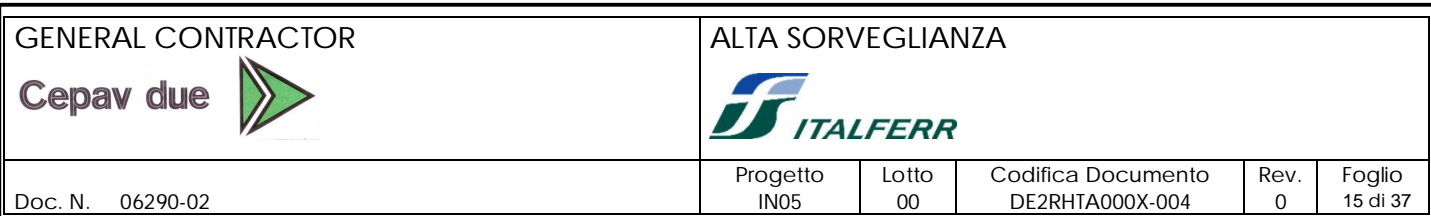

- tuning dinamico (modifiche di ottimizzazione possono essere fatte in attività del database),
- possibilità di risolvere disk corruption,
- auto correzione di errori.
- **Scalabilità e performance.** Oracle Database soddisfa i cosiddetti business requirements su varie piattaforme hardware da quelle di categoria più bassa e media (macchine mono e multiprocessore) fino a categorie di scala più ampia come SMP , MPP ed ambienti mainframe. La scalabilità assicura all'organizzazione (sia essa un'amministrazione o più in generale un'azienda) di sostenere le evoluzioni legate richieste future del proprio business. Oracle supporta, inoltre, la definizione di un numero molto elevato di utenti che lavorano nel sistema in contemporanea.
- **Portabilità.** Oracle assicura che passando da un sistema operativo all'altro un'applicazione mantiene il suo funzionamento senza che su di essa vengano apportate modifiche.
- **Sicurezza** Oracle Database assicura e protegge la privacy delle informazioni di business, infatti è riconosciuto come una delle piattaforme più sicure nel mercato per tale informazioni e per lo sviluppo ed il rilascio in sicurezza delle applicazioni. Principali elementi di sicurezza sono:
	- sicurezza three tier molto forte
	- Infrastruttura basata su standard Public Key Infrastructure (PKI)
	- **Protezione dati**
	- Politica di sicurezza degli utenti
	- Encryption dei dati.

Oracle Database include tipi di dati che gestiscono tutti i di dati come dati relazionali, dati object oriented, XML, testo , audio, video, immagini e dati spaziali. Agli sviluppatori tali tipi di dati appaiono come di tipo nativo nel database; essi infatti possono accedervi utilizzando queries SQL. Il database contiene una piena compatibilità ad XML così da poter creare, memorizzare e ricercare documenti. La licenza offerta contiene le opzioni OLAP/OLTP/ETL.

#### **ORACLE APPLICATION SERVER**

È un server applicativo che, nell'ormai usuale architettura a tre livelli, si colloca sul livello intermedio, con l'obiettivo di gestire le componenti applicative che implementano la *business logic*. Le principali caratteristiche dell'Oracle Internet Application Server sono le seguenti:

Apache come HTTP *listener*;

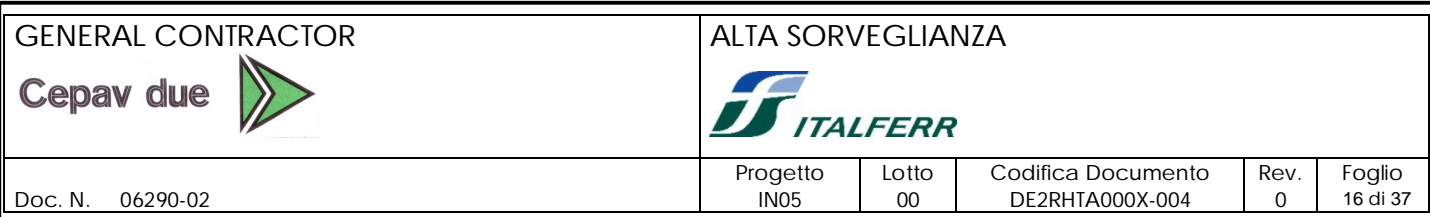

- pieno supporto a *Java*, *Java Server Pages*, *Servlets* e PL/SQL, con la possibilità di integrazione fra le diverse tecnologie;
- CORBA ed EJB come *component model*;
- *caching* trasparente del database per migliorare le performance.
- Integra i principali "server" Oracle, quali *Form*, *Report*, *Discover* e *Portal*.

## **ORACLE DEVELOPER SUITE**

Oracle Developer Suite offre una completa gamma di strumenti volti all'ottimizzazione della produttività durante tutto il ciclo di sviluppo del software; permette di sviluppare applicazioni Internet transazionali e web - services utilizzando J2EE e XML. Fornisce rapidi strumenti per estendere le applicazioni transazionali con elementi di business intelligence per l'analisi e la pubblicazione dei dati. Oracle Developer Suite sfrutta tutte le feature di performance offerte dal database e dall'application server. I componenti di Oracle Developer Suite possono essere raccolti in due gruppi:

- applicazioni J2EE & Internet che contiene Jdeveloper, Form Developer, Designer, Software Configuration Manager;
- Business Intelligence che contiene Warehouse builder, Reports Developer, Discoverer Administrator, Discoverer desktop (per la gestione della reportistica in ambiente client/server), Discoverer Plus/Viewer (per la gestione/visualizzazione della reportistica via web). Oracle DS è preposta per:
	- creare applicazioni internet e web services da rilasciare su device differenti;
	- distribuire le potenzialità di Java, XML ed SQL in un singolo IDE;
	- velocità nello sviluppo di applicazioni usando tecnologia RAD;
	- costruire/utilizzare elementi di business intelligence nelle proprie applicazioni senza necessità di tecnologia aggiuntiva;
	- costruire sia applicazioni transazionali che di business intelligence in un unico ambiente di sviluppo Java.

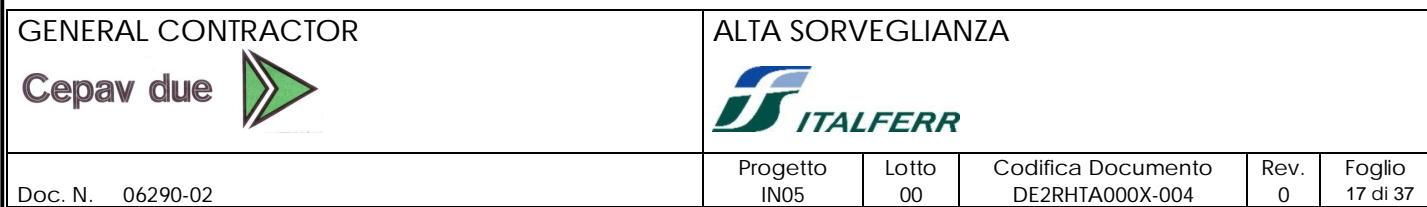

#### **4. FUNZIONALITÀ DEL SISTEMA INFORMATIVO**

Dal punto di vista funzionale il sistema garantisce:

- la gestione di tutti i dati, cartografici e alfanumerici, connessi al progetto di monitoraggio ambientale;
- il caricamento dei dati di misura durante le fasi ante, corso e post operam;
- la visualizzazione in diverse modalità, tabellare, grafica e geografica dei dati della base informativa;
- le funzioni di navigazione e interrogazione geografica;
- il confronto delle misure con i riferimenti normativi e gli standard di riferimento esistenti;
- il controllo e la validazione dei dati di misura;
- la generazione e la stampa di report e mappe di sintesi;
- il download dei dati di misura.

Ciascuna delle funzioni sopra descritte richiede in realtà una serie di funzioni elementari, alcune delle quali sono rese disponibili dai software applicativi commerciali, scelti come software di base del sistema, altre invece richiedono lo sviluppo di procedure e/o di macro ad hoc. Schematicamente le funzionalità del sistema informativo possono essere così rappresentate:

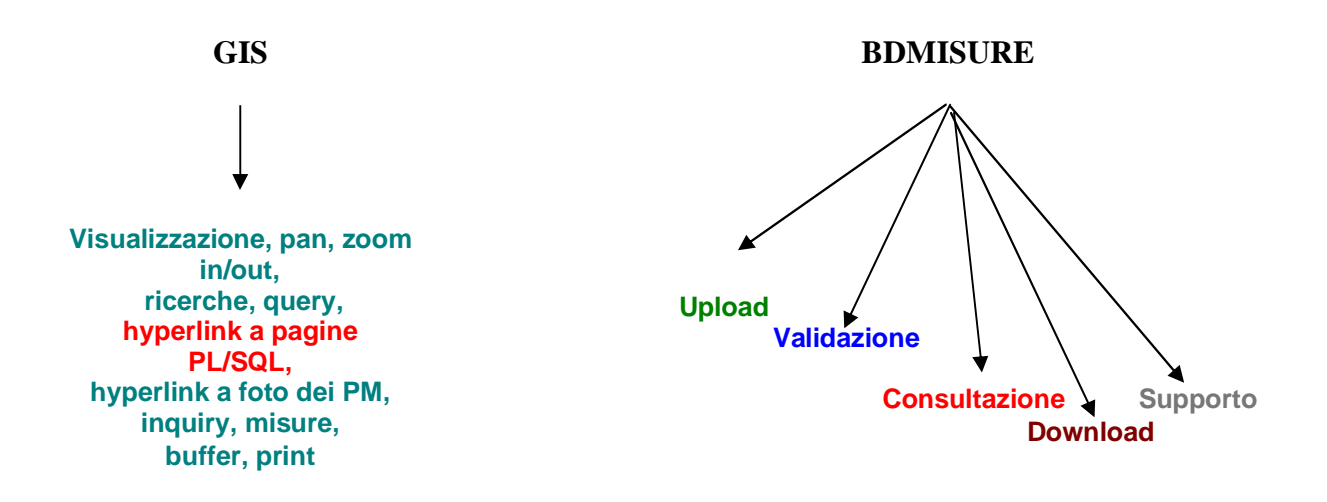

#### **4.1 Upload dei dati**

I Consorziati, nell'ambito delle attività di Monitoraggio Ambientale, hanno il compito di caricare nel Sistema Informativo i dati di misura raccolti e memorizzati in file di testo strutturati secondo formati predefiniti.

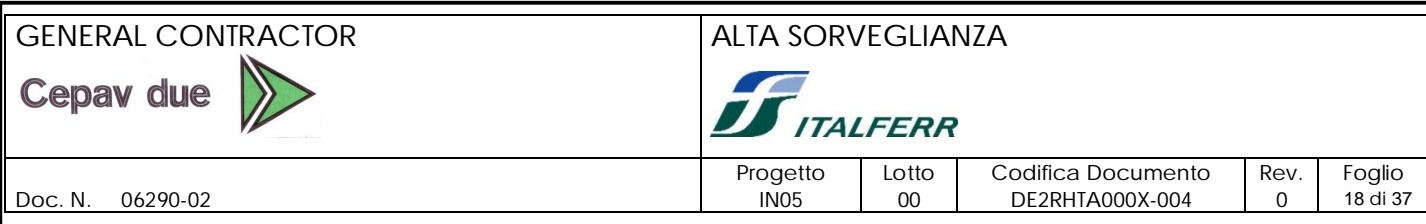

A questo scopo è prevista una utility di upload che consenta a ciascun consorziato di caricare i dati di propria competenza previa autenticazione per accedere alla propria area riservata.

Tale applicativo garantisce, attraverso un'interfaccia user-friendly particolarmente semplice da usare, le seguenti funzionalità:

- Autenticazione consorziato
- Scelta della componente ambientale, della fase di monitoraggio e del file dati da caricare
- Segnalazione degli eventuali errori di caricamento
- Notifica tramite e-mail, ai tecnici del coordinamento, delle operazioni di upload effettuate

Il sistema infatti effettua gli opportuni controlli per garantire il caricamento dei soli dati di competenza del singolo consorziato e dei soli dati della fase selezionata, in accordo a quanto pianificato relativamente a fasi e campagne di misure; esegue inoltre dei controlli sulla correttezza sintattica del file di dati e sull'appartenenza dei valori dei campi ai domini predefiniti.

Al termine dell'operazione di upload, per ogni file, viene generato un messaggio in cui vengono visualizzati il numero di record caricati e/o modificati, il numero totale di record contenuti nel file ed, eventualmente, il numero del record e il nome del campo su cui viene rilevato un errore di compilazione del file di testo.

Il sistema inoltre è dotato di una funzione di back-office che, al termine di ogni giornata, rileva tutte le operazioni di upload effettuate e le notifica ai gestori del monitoraggio, tramite un messaggio di posta elettronica, contenente i nomi dei consorziati che hanno effettuato il caricamento, il nome dei rispettivi file caricati e i messaggi generati come diagnostica degli esiti dei caricamenti stessi.

#### **4.2 Validazione dei dati**

L'attività di validazione dei dati di misura caricati nel sistema da parte dei Consorziati, come è stato già detto è compito del Coordinamento del Consorzio Cepav due, di Italferr e dell'Osservatorio Ambientale.

La validazione viene effettuata a livello di singolo record e, per ciascun record, viene memorizzato lo stato di validazione dei tre livelli: Consorzio, Italferr e Osservatorio Ambientale. Lo stato di validazione di livello inferiore è condizione necessaria per la validazione di livello superiore.

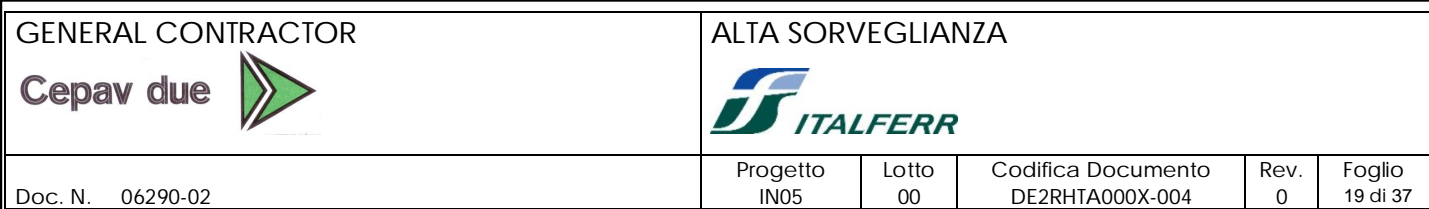

Il sistema prevede dunque un utente CEPAV che ha la possibilità di visualizzare tutti i dati caricati nel sistema dai Consorziati ma che può modificare solo lo stato di validazione effettuato da parte Cepav, rappresentato da un flag e da un campo in cui il validatore Cepav può scrivere le motivazioni in base alle quali il record non è stato validato.

Prima di procedere alla validazione dei dati, i dati vengono analizzati e controllati per valutare la rispondenza ai requisiti richiesti, relativi alla numerosità e alla qualità dei dati stessi. Per supportare l'attività di analisi dei dati di misura, il sistema è dotato di alcune funzioni che permettono di eseguire query, analisi statistiche, confronti con i valori delle normative e degli standard di riferimento esistenti, grafici, istogrammi.

Tali funzionalità di supporto alla validazione sono disponibili anche per gli utenti di Italferr e dell'Osservatorio Ambientale, che possono attivarle su tutti i dati validati da Cepav e che hanno la possibilità di compilare i campi loro riservati, rispettivamente ValidatoItalferr (S,N) e ValidatoOssamb (S/N). Tutti i record con i campi ValidatoCepav, ValidatoItalfer e ValidatoOssamb compilati col valore S, diventano pubblicabili e visibili alle Amministrazioni Pubbliche.

Le funzioni di supporto alla validazione, attive su ciascuna tabella, possono essere così raggruppate:

- query, che permettono di eseguire dei filtri in base a qualsiasi condizione logico-aritmetica impostata su uno o più campi della tabella;
- navigazioni, che permetttono di navigare tra tabelle, in base a percorsi logici predefiniti, in modo da avere un quadro completo, per esempio dei dati di misura relativi allo stesso punto di monitoraggio;
- grafici, per la rappresentazione grafica delle variazioni nel tempo di certi indicatori ambientali;
- confronti con i valori di legge e standard di riferimento;
- download in locale di ogni tabella sotto forma di file ASCII per elaborazioni sui dati con altri pacchetti software; è possibile eseguire anche il download totale dei dati caricati nel sistema.

#### **4.3 Consultazione dei dati**

La consultazione dei dati è possibile in due modalità: geografica e alfanumerica, utilizzando rispettivamente il GIS oppure la banca dati misure.

Nel primo caso il sistema permette di visualizzare mappe, a diverse scale, che forniscono una rappresentazione completa della linea AV, del territorio attraversato e dei siti monitorati.

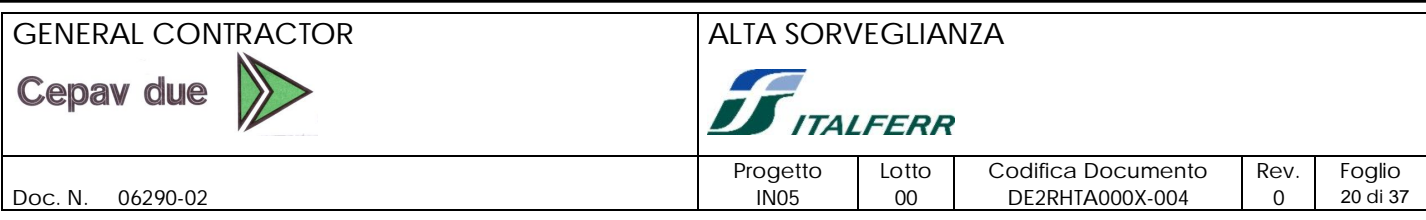

Dall'ubicazione dei siti monitorati si può inoltre attivare la visualizzazione dei dati della Banca Dati Alfanumerica, in particolare dei dati di caratterizzazione del punto di misura e dei dati di misura rilevati nel punto stesso.

In generale il GIS permette di eseguire le seguenti operazioni:

- navigazione geografica della base dei dati attraverso funzioni di scorrimento (pan) o di zoom in/zoom out della finestra di visualizzazione, oppure attraverso la scelta di una porzione qualsiasi dell'area correntemente visualizzata;
- navigazione geografica della base dei dati, attraverso la visualizzazione dei dati che ricadono in ambiti geografici predefiniti (comune, provincia) o a distanze predefinite da oggetti mappati sul territorio;
- visualizzazione simultanea di diversi piani tematici, scelti dall'operatore;
- visualizzazione dei dati cartografici a scale diverse, per una rappresentazione sinottica dell'intero territorio e per la rappresentazione di particolari aree di interesse;
- visualizzazione e interrogazione dei dati alfanumerici associati agli oggetti geografici tramite puntamento del mouse sugli oggetti stessi;
- elaborazione di grafici rappresentativi del trend degli indicatori monitorati, nell'arco di periodi temporali predefiniti (giornaliero/mensile/annuale) o specificati dall'utente (da/a);
- calcolo dei valori medi, minimi e massimi per archi temporali predefiniti (giorno, fase, intero periodo di osservazione) e/o specificati dall'utente (da/a);
- interrogazioni sugli attributi alfanumerici degli oggetti cartografici, in base a condizioni logico-aritmetiche impostate dall'operatore, con evidenziazione sulla mappa geografica degli oggetti che verificano la condizione stessa;
- gestione degli image catalog relativi alle carte tecniche regionali;
- hyperlink alle foto dei punti di misura e alle aree di monitoraggio delle diverse componenti ambientali;
- hyperlink alle schede di caratterizzazione dei punti di misura e alle aree di monitoraggio delle diverse componenti ambientali e visualizzazione dei dati di misura corrispondenti , in accordo alle regole già descritte relativamente all'accesso ai dati da parte delle diverse categorie di utente.

Il GIS è inoltre dotato di un help in linea, che fornisce le informazioni necessarie ad un corretto utilizzo del sistema e una descrizione dei dati disponibili; è presente inoltre una sezione dedicata alle normative di riferimento per il monitoraggio ambientale della linea.

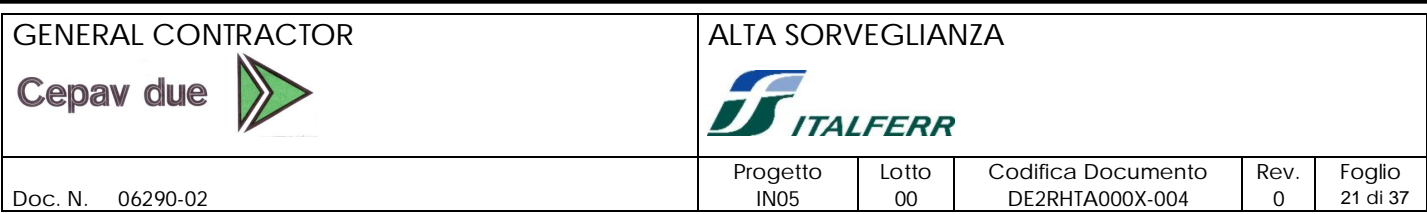

Per quanto riguarda la consultazione dei dati direttamente dalla banca dati Oracle, questa avviene in misura diversa in funzione dell'utente collegato; la consultazione dei dati di sintesi è ammessa per tutti, mentre la consultazione dei dati di dettaglio presuppone l'accesso alle aree riservate, che regola la visibilità dei dati in base allo stato di validazione dei dati stessi e all'utente collegato.

I dati sono visualizzati in pagine Html; dalle pagine dei dati di caratterizzazione dei punti di misura si può accedere alle pagine relative ai dati rilevati sul punto, eventualmente dopo aver impostato un filtro su uno specifica fase o un periodo temporale.

#### **4.4 Download**

Le funzioni di download permettono di effettuare lo scaricamento dei dati dalla banca dati in diversi formati, sotto forma di file ASCII o file Excel, per renderli utilizzabili per altri scopi e/o per, eventualmente, elaborare i dati con altri pacchetti software.

Il download è realizzabile in diverse modalità:

- per singola tabella o parte di essa, selezionata attraverso l'applicazione di filtri basati su condizioni logico-aritmetiche impostate sui valori di uno o più campi della tabella stessa
- per componente ambientale; anche in questo caso è possibile applicare diversi filtri al fine di selezionare tutti i dati raccolti per la componente stessa oppure una parte di essi, in base a selezioni basate sulla fase di monitoraggio, periodo temporale (da/a), provincia, comune, singolo punto di monitoraggio, ecc.

Le operazioni di download saranno accessibili ai consorziati, ai tecnici della struttura di coordinamento, della sovrintendenza esterna e ad altri utenti preventivamente autorizzati, ai quali saranno assegnate specifiche password di accesso, in base a policy predefinite.

#### **4.5 Funzioni di supporto alla gestione del monitoraggio**

Tra le funzioni del sistema sono comprese alcune utility di supporto alla gestione del monitoraggio, tra cui:

- **gestione dei punti di misura/aree di monitoraggio**, che permette di gestire la suddivisione dei siti di monitoraggio tra i vari Consorziati e la pianificazione delle campagne di misura nelle tre fasi ante-operam, costruzione e post operam;
- **gestione della normativa esistente**, che permette di modificare i parametri rispetto ai quali vengono confrontate le misure rilevate, nel caso in cui cambiassero la normativa esistente o i valori di riferimento;

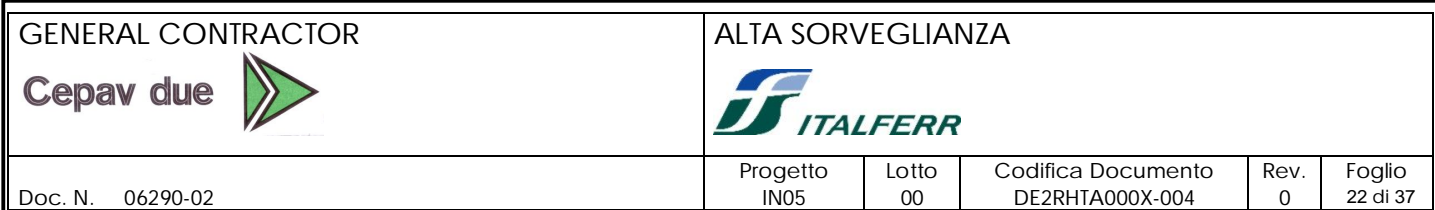

- **controllo dell'avanzamento del monitoraggio**, attraverso la generazione di un report relativo ai dati caricati e al loro stato di validazione; il report può essere generato impostando un filtro per componente, per lotto e/o per fase e/o per periodo temporale
- **controllo dell'avanzamento della costruzione** e correlazione con le attività di monitoraggio, attraverso query sulle informazioni appositamente acquisite sullo stato di avanzamento di cantierizzazione e costruzione, in modo da modulare le attività di monitoraggio e le analisi dei dati rilevati, in funzione delle attività svolte lungo la linea e delle modifiche indotte sull'ambiente dalle attività stesse; i risultati delle query possono essere indirizzati su report specifici, generati impostando un filtro per componente, per lotto e/o per fase e/o per periodo temporale
- **backup del sistema:** sul sistema sono attive le procedure che, periodicamente, con frequenza settimanale, eseguono il backup su nastro, delle procedure e dei dati del Sistema Informativo
- **servizi di e-mail,** il sistema svolge anche la funzione di e-mail server e il webmaster gestisce la posta elettronica da e verso i cittadini e gli utenti del sistema che inviano richieste di informazioni.

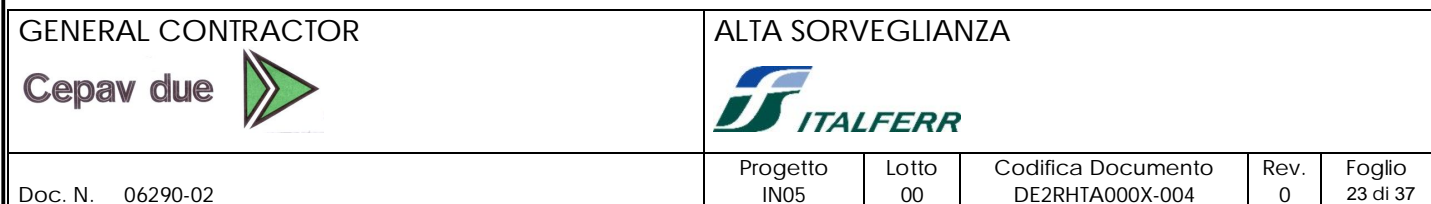

#### **5. STRUTTURA DEI DATABASE**

La base informativa del sistema contiene i dati relativi al territorio attraversato dalla linea e alle misure rilevate con il programma di monitoraggio ambientale. Dal punto di vista formale contiene dati alfanumerici, cartografici e immagini, completamente integrati tra loro.

La struttura dati della base informativa è una struttura basata sul modello dei dati cosiddetto georelazionale, per cui i dati cartografici (organizzati in coperture, shapefile e grid secondo il modello vettoriale o raster dei dati geografici) e i dati alfanumerici (organizzati in tabelle secondo il modello relazionale dei dati), vengono collegati tra loro tramite un geocodice, in modo che tutti i dati, cui è possibile attribuire un'ubicazione sul territorio stesso, risultano georeferenziati.

Oltre ai dati cartografici e alfanumerici esistono poi i dati di tipo immagine per la memorizzazione delle foto, in formato digitale (jpg), degli oggetti geografici di particolare interesse, collegati ai rispettivi dati tramite la funzione di hot-link.

Tutti i dati sono corredati dei relativi metadati, redatti secondo gli standard adottati dal Portale Cartografico Nazionale.

#### **5.1 Database cartografico**

Il database cartografico contiene tutti i dati necessari alla rappresentazione della linea ferroviaria, del territorio attraversato, delle aree di cantiere e della distribuzione dei punti di misura, finalizzata ad un corretto inquadramento del progetto e del relativo piano di monitoraggio ambientale.

Il database cartografico contiene dunque le basi topografiche e altre cartografie numeriche relative al territorio interessato dalla linea, alle aree di cantiere e al tracciato della linea stessa; comprende inoltre i dati relativi all'ubicazione delle aree di monitoraggio e dei punti di misura. Da un punto di vista logico i dati geografici del SI possono essere suddivisi in tre categorie:

- **Basi**, per la memorizzazione delle basi topografiche, a grande scala, del territorio attraversato dalla linea ferroviaria;
- **CTR**, per la memorizzazione delle immagini raster, in bianco e nero, relative alla carta tecnica regionale delle regioni Lombardia e Veneto;
- **Temi**, per la memorizzazione dei dati vettoriali, in formato shapefile, relativi ai punti e alle aree di monitoraggio e agli altri livelli informativi, quali viabilità, limiti amministrativi, aree protette, ecc.

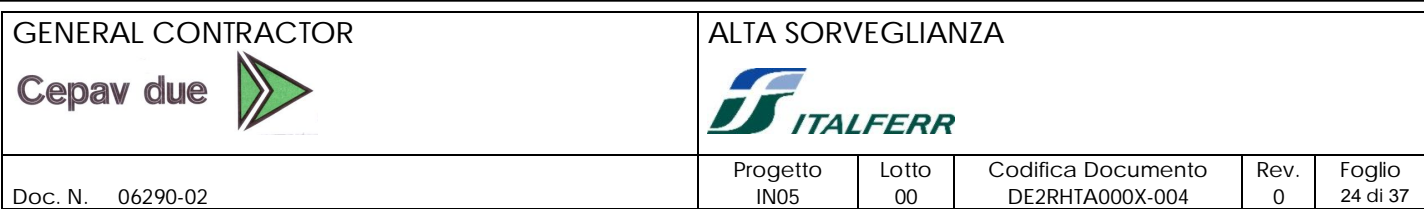

Dal punto di vista della struttura fisica i dati cartografici si suddividono in dati vettoriali e dati raster, a seconda del modello utilizzato per la rappresentazione degli oggetti geografici.

In base al modello vettoriale tutti gli oggetti geografici vengono ricondotti ad uno dei seguenti oggetti geometrici: punto, arco e poligono, e organizzati in tabelle secondo concetti topologici che assimilano il punto ad una coppia di coordinate, l'arco ad una successione di punti; il poligono ad una successione di archi connessi.

In base al modello raster invece gli oggetti geografici vengono rappresentati tramite una griglia di celle regolari.

I dati cartografici verranno georeferenziati in base al sistema di proiezione cartografico Gauss-Boaga, caratterizzato dai seguenti parametri:

- Proiezione : Universale Trasversa di Mercatore
- Ellissoide: WGS 84
- Fuso: 32

Di seguito viene fornito l'elenco dei layer che saranno disponibili nel sistema:

- 1) Tracciato della linea AV/AC e delle interconnessioni
- 2) Tracciato della linea primaria dell'elettrodotto a 132 kV
- 3) Tracciato della linea di alimentazione a 25 kV (linea AV/AC)
- 4) Aree di cava, aree di cantiere, aree tecniche, arre di stoccaggio
- 5) Punti di misura dell'atmosfera
- 6) Punti di misura delle acque superficiali
- 7) Punti di misura delle acque sotterranee
- 8) Punti di misura del rumore
- 9) Punti di misura del suolo
- 10) Aree di monitoraggio della vegetazione, flora, fauna ed ecosistemi
- 11) Punti di misura delle vibrazioni
- 12) Punti di misura dei campi elettromagnetici
- 13) Punti di monitoraggio del paesaggio
- 14) Fasce di rispetto lungo la linea primaria a 132 kV e la linea di alimentazione a 25 kV (linea A.V./A.C.)
- 15) Carta delle sorgenti di campi elettromagnetici preesistenti a 50 Hz e relative caratteristiche organizzate in apposito database (industrie, linee AT pre-esistenti, ecc.)
- 16) Viabilità di cantiere

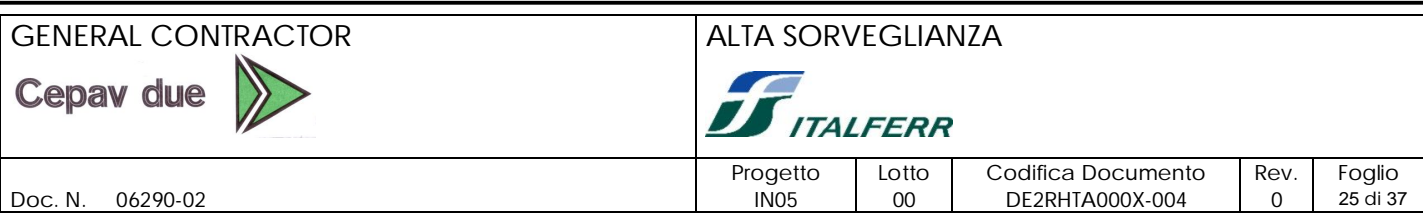

17) Limiti amministrativi comunali

18) Limiti amministrativi provinciali

19) Base topografica a grande scala (1:800000 / 1:200000)

20) Cartografia tecnica regionale ( a scala 1:10000)

21) Aree protette

Segue una tabella di sintesi relativa alla struttura dei file e alla geometria dei layer dei dati cartografici:

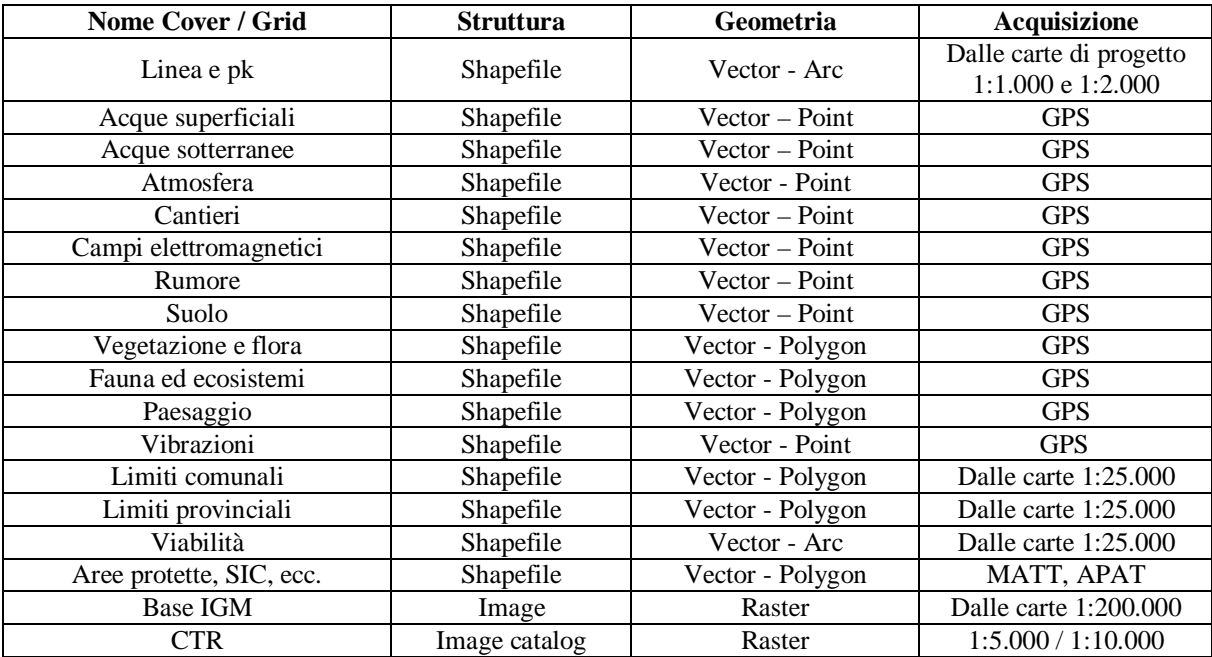

#### **5.2 Database alfanumerico**

Dal punto di vista logico i dati alfanumerici del Sistema Informativo possono essere suddivisi nelle seguenti categorie:

- informazioni generali sulle caratteristiche tecniche e geometriche della linea ferroviaria;
- informazioni generali sulle anagrafiche dei cantieri, delle aree di monitoraggio e delle stazioni di misura;
- dati rilevati dalle stazioni di misura, sempre corredati della data in cui viene effettuata la misura stessa; la data concorre alla definizione della chiave primaria dei record relativi alle misure;

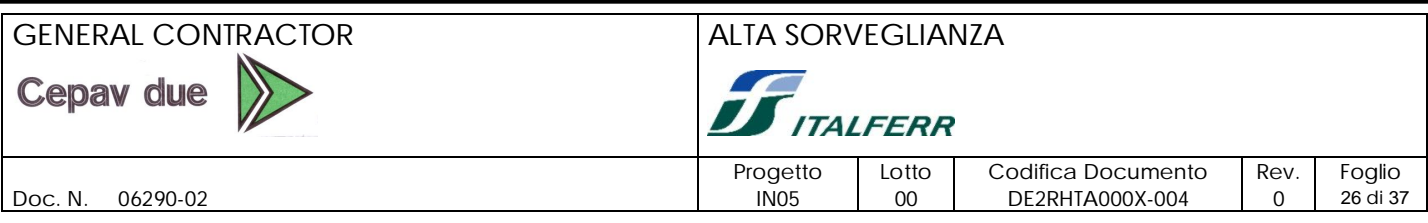

- dati ricavati dalle analisi di laboratorio e dalle misure effettuate sui campioni prelevati in corrispondenza dei punti di monitoraggio per le componenti suolo, ambiente idrico superficiale e sotterraneo;
- limiti legislativi e standard qualitativi di riferimento;
- tabelle di codifica di alcune informazioni predefinite.

Tali dati verranno strutturati in tabelle secondo il modello object-relational dei database e resi accessibili all'utente attraverso pagine Html, realizzate nell'ambiente WebDB di Oracle e attraverso Form e Report sviluppati con Oracle Developer e serviti in Internet con IAS Forms Server e Reports Server.

### **5.3 Componenti ambientali e dati del sistema informativo**

Nel seguito, per ciascuna componente ambientale, viene fornito un elenco sintetico, riassuntivo dei dati che saranno raccolti nel corso delle campagne di misura e gestiti dal sistema.

Nella fase di progettazione di dettaglio del sistema, in cui saranno redatte le specifiche tecniche, saranno definiti anche lo schema e la struttura logico-fisica dei database, la struttura delle tabelle e le caratteristiche dei relativi campi.

## **5.3.1 Ambiente idrico superficiale**

Per questa componente saranno disponibili form per la visualizzazione e interrogazione dei seguenti dati:

- informazioni generali sul monitoraggio di tale componente, ad esempio numero totale e tipologia dei punti di misura, fasi di monitoraggio, ecc.;
- dati anagrafici di ciascun punto di monitoraggio (coordinate geografiche, chilometrica AV, lotto di appartenenza, Località, Comune, Provincia, Regione, Corpo idrico, ecc.);
- dati relativi ai risultati delle misure (misure di portata, analisi chimico-fisiche di laboratorio, misure in situ, analisi tossicologiche, ecc.);
- valori normativi.

## **5.3.2 Ambiente idrico sotterraneo**

Per questa componente saranno disponibili form per la visualizzazione e interrogazione dei seguenti dati:

 informazioni generali sul monitoraggio di tale componente, ad es. numero totale e tipologia dei punti di misura, fasi di monitoraggio, ecc.;

## GENERAL CONTRACTOR ALTA SORVEGLIANZA **Cepav due TALFERR** Progetto Lotto Codifica Documento Rev. Foglio Doc. N. 06290-02 IN05 00 DE2RHTA000X-004 0 27 di 37

- dati anagrafici di ciascun punto di monitoraggio (coordinate geografiche, chilometrica AV, lotto di appartenenza, Località, Comune, Provincia, Regione, Tipologia del punto (pozzo/piezometro), ecc.);
- dati relativi ai risultati delle misure (prove di portata, analisi chimico-fisiche di laboratorio, misure in situ, ecc.);
- riferimenti normativi.

## **5.3.3 Suolo**

Per questa componente saranno disponibili i seguenti dati:

- informazioni generali sul monitoraggio di tale componente, ad es. numero totale e tipologia dei punti di misura, fasi di monitoraggio, ecc.;
- dati anagrafici di ciascuna area e punto di monitoraggio;
- parametri ricavati dai rilievi pedologici in situ relativi a suoli prevalenti e suoli secondari;
- campionamenti, profili e trivellate effettuati su ogni punto di monitoraggio; per ogni punto di campionamento sarà disponibile anche una tabella di dettaglio per memorizzare i dati relativi ai profili e ai campioni prelevati; sarà realizzata una relazione 1-1 tra il punto e il profilo e una relazione 1-n tra il punto di campionamento e i campioni prelevati;
- parametri chimici, fisici, tossicologici ricavati dalle analisi di laboratorio effettuate sui campioni di suolo prelevati in corrispondenza dei punti di misura;
- standard qualitativi esistenti sui parametri analizzati.

## **5.3.4 Vegetazione, flora, fauna ed ecosistemi**

Per questa componente saranno disponibili i seguenti dati:

- informazioni generali sul monitoraggio delle aree (numero totale e tipologia delle aree di monitoraggio, degli individui monitorati, fasi di monitoraggio, ecc.) ;
- dati anagrafici di ciascuna area, sito e individuo monitorati;
- informazioni sulle campagne di monitoraggio effettuate, con riferimento alle diverse finalità (censimento floristico, rilievo fitosociologico, ecc.) e relativamente a tutti i parametri rilevati (dendrometrici, fitosociologici, fitosanitari, ecc.);
- informazioni sulle analisi effettuate sui campioni dell'apparato ipogeo prelevati;
- informazioni relative alle aree soggette a ripristino in fase post operam e alla valutazione dell'efficacia degli interventi a verde effettuati.

In particolare, per la fauna e gli ecosistemi, saranno raccolti e resi disponibili i seguenti dati:

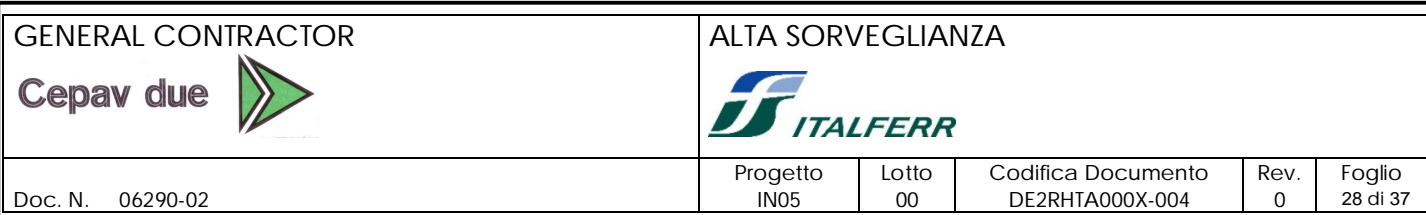

- informazioni generali sul monitoraggio delle aree (numero totale delle aree di monitoraggio, dei transetti e dei punti di ascolto, delle aree destinate a parco, le fasi di monitoraggio, ecc.);
- dati anagrafici delle aree di monitoraggio e dei relativi punti di misura selezionati all'interno delle aree stesse; i punti di misura della fauna possono essere di due tipi: transetti o punti di ascolto;
- dati raccolti durante i rilievi faunistici (indici di ricchezza specifica, indici di diversità, indici di abbondanza, indici di frequenza, stime di densità);
- dati relativi agli ecosistemi individuati e monitorati, alle aree a parco e alle emergenze naturalistiche attraversate o comunque interferite.

Per quanto riguarda gli ecosistemi, il loro monitoraggio sarà realizzato attraverso il rilievo di parametri relativi a specifici bioindicatori ambientali e attraverso il monitoraggio delle emergenze floristiche e faunistiche, anche utilizzando dati ricavati dal monitoraggio di altre componenti ambientali..

#### **5.3.5 Paesaggio**

Il monitoraggio della componente Paesaggio è finalizzato alla valutazione delle possibili ripercussioni sulle caratteristiche estetiche, ecologiche, storiche, socio-culturali ed economiche delle aree direttamente o indirettamente interessate dalla realizzazione della linea ferroviaria.

Tale valutazione verrà effettuata utilizzando sia i dati rilevati in campo con specifiche campagne di misura, sia i risultati del monitoraggio di altre componenti ambientali correlate, quali ad esempio vegetazione, flora, fauna, ecosistemi.

Le campagne di misura verranno eseguite su punti opportunamente selezionati, sui quali si provvederà a raccogliere, per le diverse fasi di monitoraggio, le seguenti informazioni:

## FASI ANTE OPERAM E CORSO D'OPERA:

- Dati del punto (Codice Punto, lotto di appartenenza, progressiva chilometrica);
- Caratterizzazione geografica e stazionale (Località, Comune, Provincia, Regione, Vincoli, Proprietà, Altitudine, ecc.);
- Descrizione dell'area;
- Relazione con la linea:
- Relazione con le attività di costruzione.

## FASE POST OPERAM:

Oltre a quanto riportato nella scheda di ante operam si riporteranno anche le seguenti informazioni :

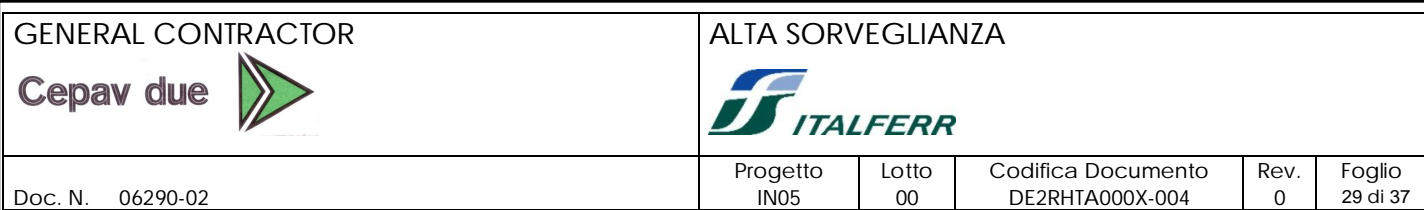

- Caratteristiche dell'intervento (Descrizione, Obiettivo paesaggistico);
- Valutazione efficacia dell'intervento (Modalità di rilevazione, Obiettivo paesaggistico)

### **5.3.6 Atmosfera**

Per questa componente saranno raccolti i seguenti dati:

- informazioni generali sul monitoraggio di tale componente (numero totale delle aree di monitoraggio, delle stazioni di misura, delle centraline, delle stazioni meteorologiche, dei centri abitati e delle oasi naturali presenti nelle aree, fasi di monitoraggio, ecc.);
- dati anagrafici di ciascun punto di misura della qualità dell'aria e del traffico; i punti di misura verranno identificati da codici costituiti da una parte alfabetica ed una numerica a seconda della specifica attività di costruzione che monitoreranno;
- $\bullet$  misure degli indicatori della qualità dell'aria (particolato totale sospeso, PM<sub>10,</sub> PM<sub>2.5</sub>, principali inquinanti gassosi prodotti dal flusso di mezzi pesanti tra cava e cantiere);
- misure dei parametri meteorologici per la definizione del microclima nel sito di campionamento (velocità del vento; direzione del vento; temperatura; ecc.);
- misure relative al monitoraggio del traffico sulle principali arterie utilizzate dai mezzi di cantiere;
- limiti di riferimento stabiliti dalle norme nazionali e comunitarie.

#### **5.3.7 Rumore**

Per questa componente saranno raccolti i seguenti dati:

- informazioni generali sul monitoraggio di tale componente (numero totale delle aree di monitoraggio, delle stazioni di misura, delle sorgenti di rumore, fasi di monitoraggio, opere di mitigazione, ecc.) ;
- dati anagrafici di ciascun punto di misura; i punti di misura verranno identificati da codici costituiti da una parte alfabetica ed una numerica a seconda della specifica attività di costruzione che monitoreranno;
- informazioni provenienti dal censimento dei ricettori e delle sorgenti di rumore esistenti lungo la linea A.V.;
- misure rilevate nelle fasi del monitoraggio, specificando tutti i parametri acquisiti;
- limiti normativi e classi di zonizzazione acustica.

## **5.3.8 Vibrazioni**

Per questa componente saranno raccolti i seguenti dati:

## GENERAL CONTRACTOR ALTA SORVEGLIANZA **Cepav due ITALFERR** Progetto Lotto Codifica Documento Rev. Foglio Doc. N. 06290-02 **IND5** 00 DE2RHTA000X-004 0 30 di 37

- informazioni generali sul monitoraggio di tale componente (numero totale dei punti di monitoraggio, delle sorgenti di vibrazioni, fasi di monitoraggio, ecc.) ;
	- dati anagrafici di ciascun punto di misura; i punti di misura verranno identificati da codici costituiti da una parte alfabetica ed una numerica a seconda della specifica attività di costruzione che monitoreranno;
	- informazioni provenienti dal censimento dei ricettori lungo la linea A.V.;
	- sorgenti di vibrazione presenti (impianti, industrie, cave, strade, autostrade, ferrovie, cantieri, ecc.);
	- misure rilevate nelle fasi del monitoraggio, specificando tutti i parametri acquisiti;
	- limiti normativi e classi di sensibilità vibrazionali.

# **5.3.9 Campi elettromagnetici**

Per questa componente saranno disponibili i seguenti dati:

- informazioni generali sul monitoraggio di tale componente (numero totale delle stazioni di misura, delle sorgenti di campi elettromagnetici, dei ricettori, fasi di monitoraggio, ecc.);
- dati anagrafici di ciascuna stazione di misura: (codice del punto, lotto di appartenenza, località, Comune, Provincia, Regione, coordinate geografiche, tipologia del punto, ecc.);
- informazioni provenienti dal censimento dei ricettori esistenti lungo la linea A.V.;
- misure effettuate in campo nel corso delle campagne di monitoraggio specificando i parametri acquisiti.

# **6. ACCESSO AL SISTEMA INFORMATIVO**

L'accesso al Sistema Informativo avviene via Web attraverso la home page del sito, dove sono presenti diversi link che permettono di navigare all'interno e all'esterno del sito.

Saranno presenti in particolare due link: GIS e BDMISURE che consentiranno, rispettivamente, di attivare il GIS e la banca dati alfanumerica delle misure di monitoraggio ambientale. L'accesso al GIS sarà uguale per qualsiasi categoria di utente e non richiederà alcuna autenticazione, mentre l'accesso alla Banca dati delle misure è diverso in funzione delle diverse categorie di utenti e si traduce nell'accesso alle rispettive aree riservate, regolato da user-name e password.

Il controllo delle autorizzazioni all'accesso alle aree riservate della banca dati è realizzato tramite le utility messe a disposizione dal "password manager" di Oracle, che attualmente prevede

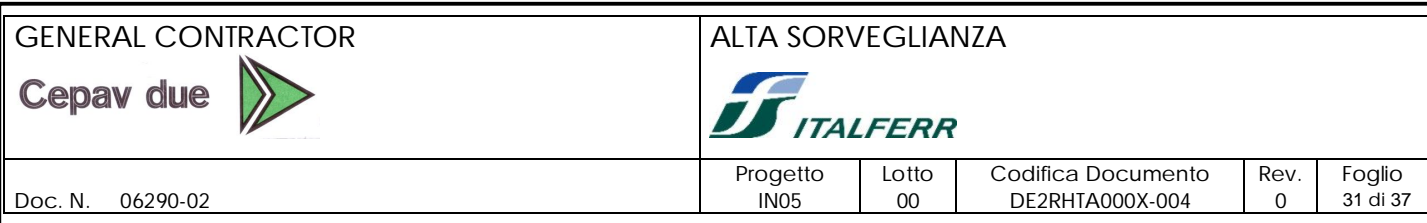

diversi profili di utente, in funzione delle operazioni e dei privilegi sui dati ammessi per le diverse categorie di utente.

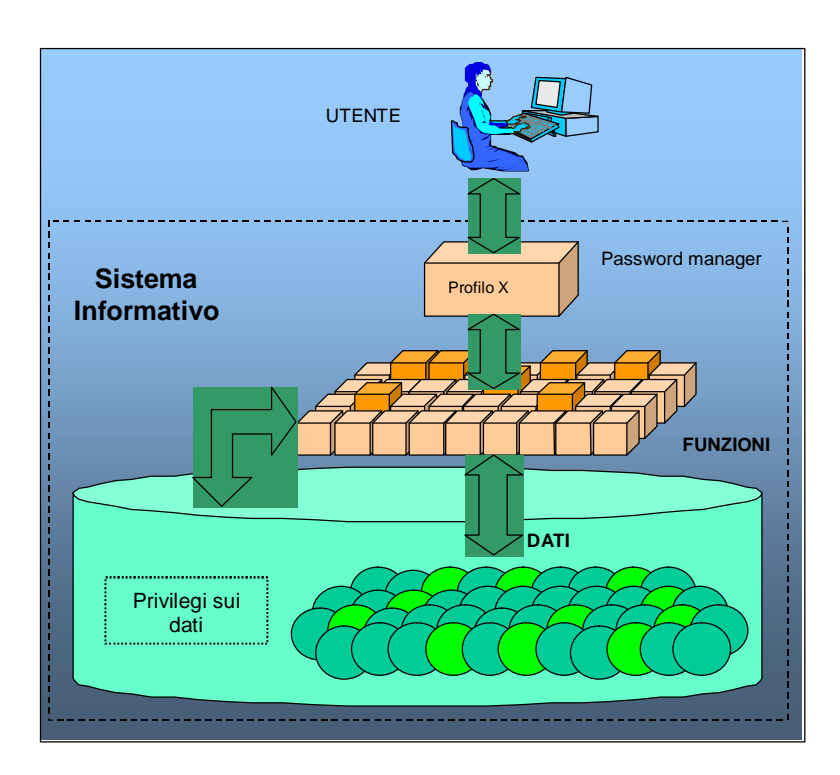

In particolare sono previste le seguenti categorie di utenti:

- **consorziati**, che possono eseguire le operazioni di upload e visualizzazione dei dati di loro competenza;
- tecnici della struttura di Coordinamento **Cepav**, che possono eseguire le operazioni di visualizzazione, controllo, analisi, validazione e download dei dati caricati da tutti i Consorziati;
- tecnici di **Italferr** che possono visualizzare, analizzare, validare e scaricare i dati validati dal Coordinamento Cepav;
- i tecnici del **supporto tecnico dell'Osservatorio Ambientale** che possono visualizzare e scaricare i dati caricati da tutti i Consorziati, anche non ancora validati da Cepav ed Italferr;
- tecnici dell'**Osservatorio Ambientale** che possono visualizzare, analizzare e validare i dati validati da Italferr;
- tecnici delle **Pubbliche Amministrazioni** che hanno la possibilità di consultare i dati validati dall'Osservatorio Ambientale;

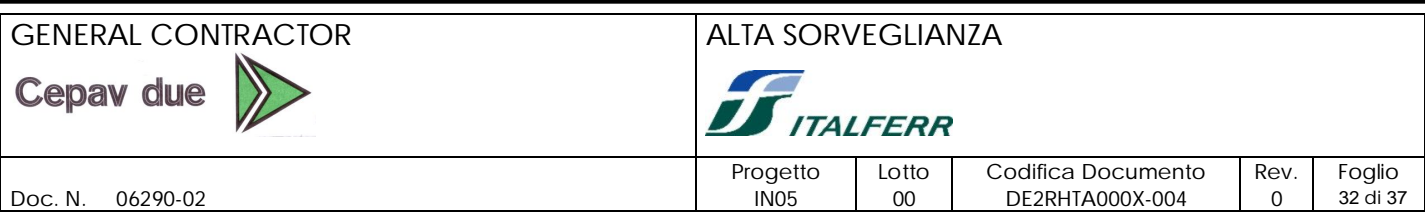

 utenti cosiddetti **public**, quali privati cittadini e chiunque sia interessato al monitoraggio ambientale della linea MI-VR, che possono consultare il Sistema, senza poter accedere alle misure di dettaglio.

Nella tabella seguente sono riportate le diverse categorie di utente e le corrispondenti operazioni abilitate:

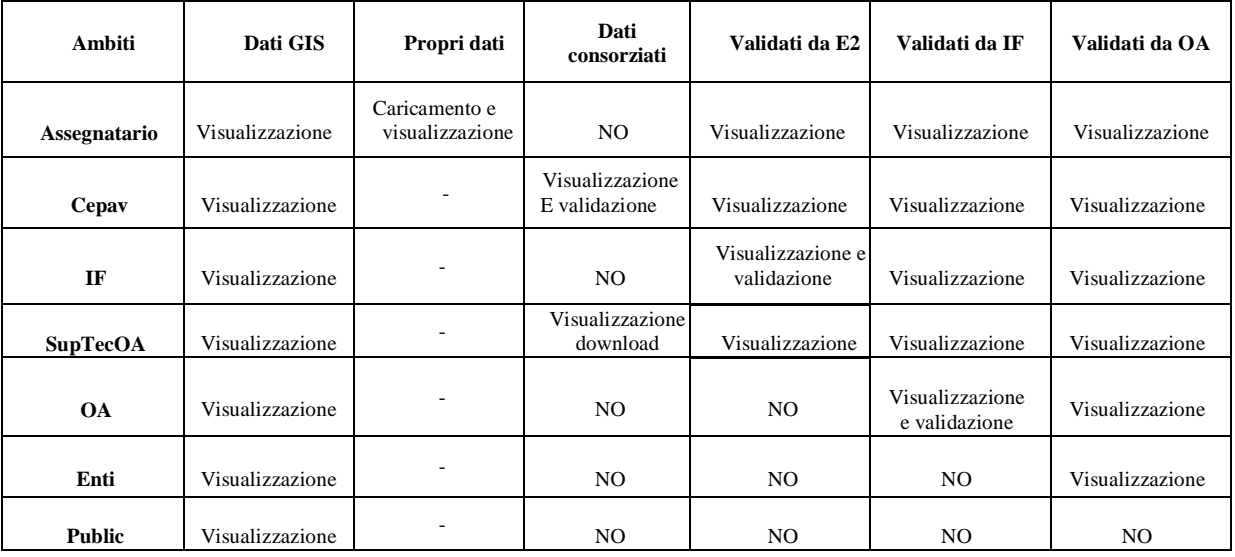

#### **6.1 Caratteristiche utente**

Dal punto di vista delle conoscenze richieste all'utente del Sistema Informativo possiamo distinguere due categorie di requisiti:

- 1. conoscenze informatiche;
- 2. conoscenze specifiche dei diversi comparti ambientali.

Per quanto riguarda il primo aspetto dobbiamo ancora distinguere tra il Sottosistema di Gestione e il Sottosistema di Consultazione; il primo richiede ottime conoscenze informatiche per il System Administrator, che deve assicurare la gestione e la manutenzione del sistema, mentre il secondo richiede conoscenze informatiche di base, riconducibili alle modalità di utilizzo dell'ambiente Windows.

Per quanto riguarda invece il secondo aspetto, all'utente non sono richieste conoscenze specifiche, dal momento che il sistema sarà dotato delle funzioni necessarie per un semplice e corretto uso delle procedure di gestione, rappresentazione, interrogazione e analisi dei dati del sistema.

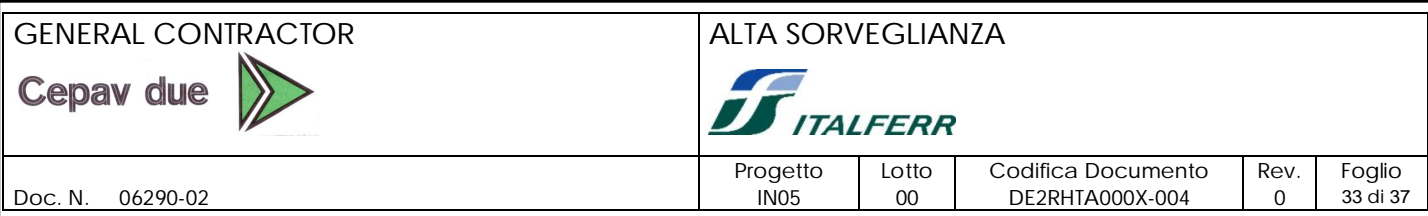

#### **7. SICUREZZA DEL SISTEMA**

Per quanto riguarda la sicurezza del sistema, questa è garantita, dal punto di vista Hardware, dai firewall del provider e dai firewall software di MS Windows Server.

Dal punto di vista software inoltre, soprattutto per quanto riguarda i dati alfanumerici relativi alle misure rilevate, che richiedono accessi differenziati in funzione dei diversi livelli di visibilità dei dati, la sicurezza viene gestita attraverso i protocolli Secure Hypertext Transport Protocol (HTTPS) and Secure Sockets Layer (SSL) supportati da Oracle.

In aggiunta a questo, il Database Administrator creerà diversi ruoli e profili di utente, cui assegnare username e password per prevenire un uso scorretto dei privilegi assegnati ai diversi ruoli; questi ruoli e profili verranno concordati con la struttura tecnica del Consorzio e della Sovrintendenza esterna e definiti in accordo con quanto stabilito dalla procedura di Coordinamento.

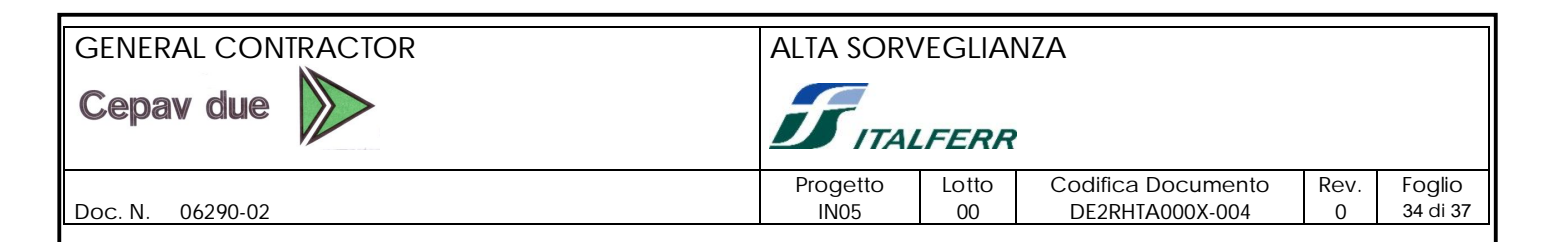

### **8. METODOLOGIA DI SVILUPPO E QUALITÀ DEL SISTEMA**

Il Sistema Informativo sarà realizzato adottando un processo di sviluppo atto a garantire le caratteristiche di qualità dei prodotti software definite nella norma ISO 9126 e dei requisiti di qualità delle informazioni geografiche stabiliti dallo standard ISO 19114 del ISO/TC 211.

Il profilo di qualità adottato per le attività di sviluppo di tale sistema fa stretto riferimento all'approccio per processi, adottando come riferimenti le norme UNI EN ISO 9001:2000, in particolare la ISO-EN-UNI 9000/3 e le ISO 12207 e ISO 15504, il cui obiettivo è quello di definire in modo preciso i processi del ciclo di vita del software, dalla formulazione dei requisiti, allo sviluppo, esercizio e manutenzione.

La ISO 15504 fornisce inoltre una guida regolamentata relativa ai passi e alle attività necessarie per effettuare la valutazione del cosiddetto "Livello di maturità", che può assumere, in analogia con la norma C.M.M., i seguenti 6 valori:

- Incompleto
- Eseguito
- Gestito
- Definito
- Predicibile
- Ottimizzato.

Il livello di maturità del processo adottato dal Consorzio Cepav due è Ottimizzato, in quanto è un processo gestito, documentato, aderente agli standard esistenti, misurato e soggetto a miglioramenti.

Per la realizzazione del Sistema Informativo saranno adottate quelle tecniche di ingegneria del software, che garantiscono l'aderenza alle norme sopra citate con lo scopo ultimo di ottenere un prodotto di qualità, sviluppato nei tempi ed entro il budget previsti e che soddisfi il cliente. In particolare verrà adottato un processo di sviluppo, in grado di pianificare tale realizzazione, di documentare ogni fase del processo e di individuare gli attributi di qualità da verificare e ottimizzare.

Gli standard e le tecniche adottati consentiranno dunque di garantire le caratteristiche di qualità dei prodotti software definite nello standard ISO 9126, che conferiscono la capacità di soddisfare le esigenze dell'utente:

**Funzionalità,** ovvero esistenza delle funzioni richieste ed alle loro specificate proprietà

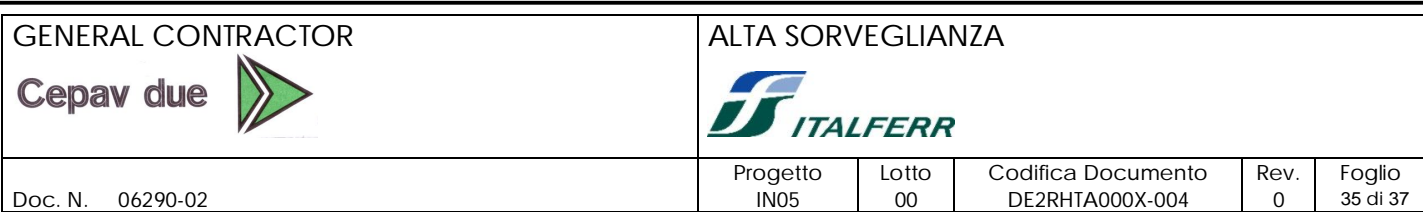

- **Affidabilità,** ovvero capacità del software di fare correttamente ciò per cui è stato realizzato, in condizioni specificate e per uno specificato periodo di tempo
	- **Usabilità,** ovvero facilità d'uso
	- **Efficienza,** riferita alla relazione tra il livello di prestazioni offerto dal software e la quantità di risorse impiegate per ottenerlo, in specificate condizioni
	- **Portabilità,** ovvero capacità e facilità del software ad essere trasferito in un altro ambiente
	- **Manutenibilità**, ovvero facilità di effettuare modifiche.

La progettazione di dettaglio del Sistema Informativo, che ha l'obiettivo di definire tutti i requisiti e le caratteristiche tecniche del Sistema stesso, sarà articolata nelle seguenti attività:

- 1. definizione dell'architettura generale del Sistema Informativo, inteso come unico sistema composto da:
	- Hw/Sw di base
	- base informativa strutturata in:
		- $\Diamond$  database cartografico;
		- $\Diamond$  database alfanumerico;
		- $\Diamond$  database delle foto e delle immagini;

completamente integrati tra loro

- programma applicativo dedicato alla gestione, elaborazione ed interrogazione dei dati contenuti nei database;
- 2. redazione delle specifiche del sistema, in particolare le specifiche funzionali e le specifiche tecniche relative alla struttura fisica dei database e alle regole di programmazione adottate per lo sviluppo dei vari moduli.

Nel corso delle attività di monitoraggio e di sviluppo del sistema verrà inoltre messo a punto un protocollo di archiviazione numerica dei dati raccolti nel corso del monitoraggio ambientale per le varie componenti e per le varie fasi del progetto, al fine di garantire il caricamento automatico, delle misure e delle analisi effettuate, nei database del Sistema Informativo. Tale attività verrà svolta congiuntamente con gli esperti delle varie componenti ambientali che assicurano l'acquisizione dei dati suddetti, in modo tale che la raccolta dei dati numerizzati venga effettuata secondo il formato compatibile con la struttura fisica della base informativa del sistema.

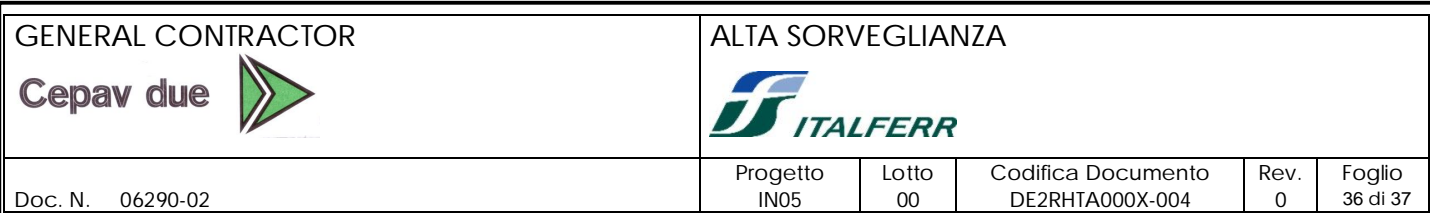

Inoltre verranno individuati gli eventuali vincoli derivanti dalla necessità di garantire la piena compatibilità del sistema con il Sistema Cartografico di Riferimento e con SINAnet.

Le funzioni del Sistema Informativo verranno realizzate utilizzando l'ambiente di sviluppo di Oracle e di ArcGIS e adottando il modello *Event-Driven*, che permette di utilizzare oggetti che in base all'azione dell'utente, o a messaggi provenienti dal sistema o da altre applicazioni, determinano l'attivazione di particolari sezioni di codice.

Lo sviluppo del Sistema Informativo sarà accompagnato da fasi di test e verifica della rispondenza ai requisiti predefiniti e sarà seguito dalla stesura dei manuali operativi, utente e di sistema. Tali manuali, che conterranno le informazioni necessarie per garantire l'utilizzo e la gestione del sistema stesso, verranno resi disponibili insieme ai manuali delle componenti Hw e del Sw di base della piattaforma che ospiterà il sistema.

### GENERAL CONTRACTOR ALTA SORVEGLIANZA **Cepav due ITALFERR** Progetto Lotto Codifica Documento Rev. Foglio Doc. N. 06290-02 IN05 00 DE2RHTA000X-004 0 37 di 37

### **9. GESTIONE E MANUTENZIONE DEL SISTEMA**

Per tutta la durata delle attività di monitoraggio sarà garantito un servizio di gestione del sistema per assicurare:

- 1. il caricamento e la validazione dei dati per tutta la durata delle attività di monitoraggio;
- 2. le azioni di manutenzione correttiva necessarie qualora emergesse l'esigenza di apportare delle modifiche al software sviluppato;
- 3. l'utilizzo del sistema da parte dei tecnici della struttura operativa incaricata delle attività di monitoraggio e da parte degli utenti, locali e remoti, abilitati alla consultazione del sistema.

Per quanto riguarda la manutenzione del sistema, per gli anni successivi al primo, sarà stipulato un contratto di manutenzione per la strumentazione Hw e Sw, che darà diritto ai seguenti servizi:

- assistenza on-site;
- servizio di analisi telefonica remota;
- aggiornamento delle versioni dei software;
- accesso alle patch e alle maintenance release.